# OutOfMemoryError: Quel est le coût des objets en

## Java

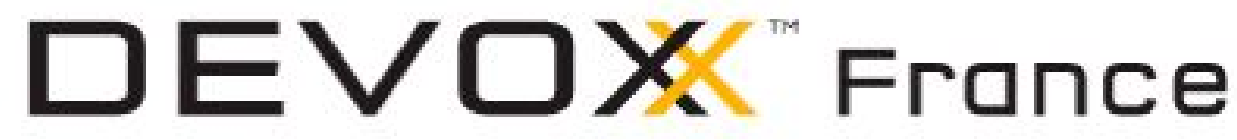

Jean-Philippe BEMPEL @jpbempel Architecte Performance - Ullink http://jpbempel.blogspot.com jpbempel@ullink.com

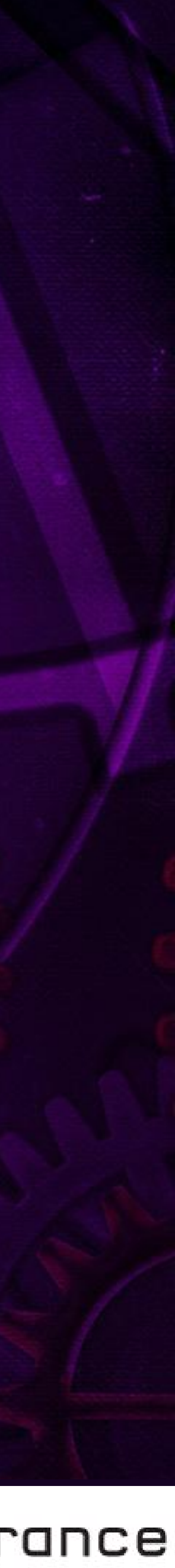

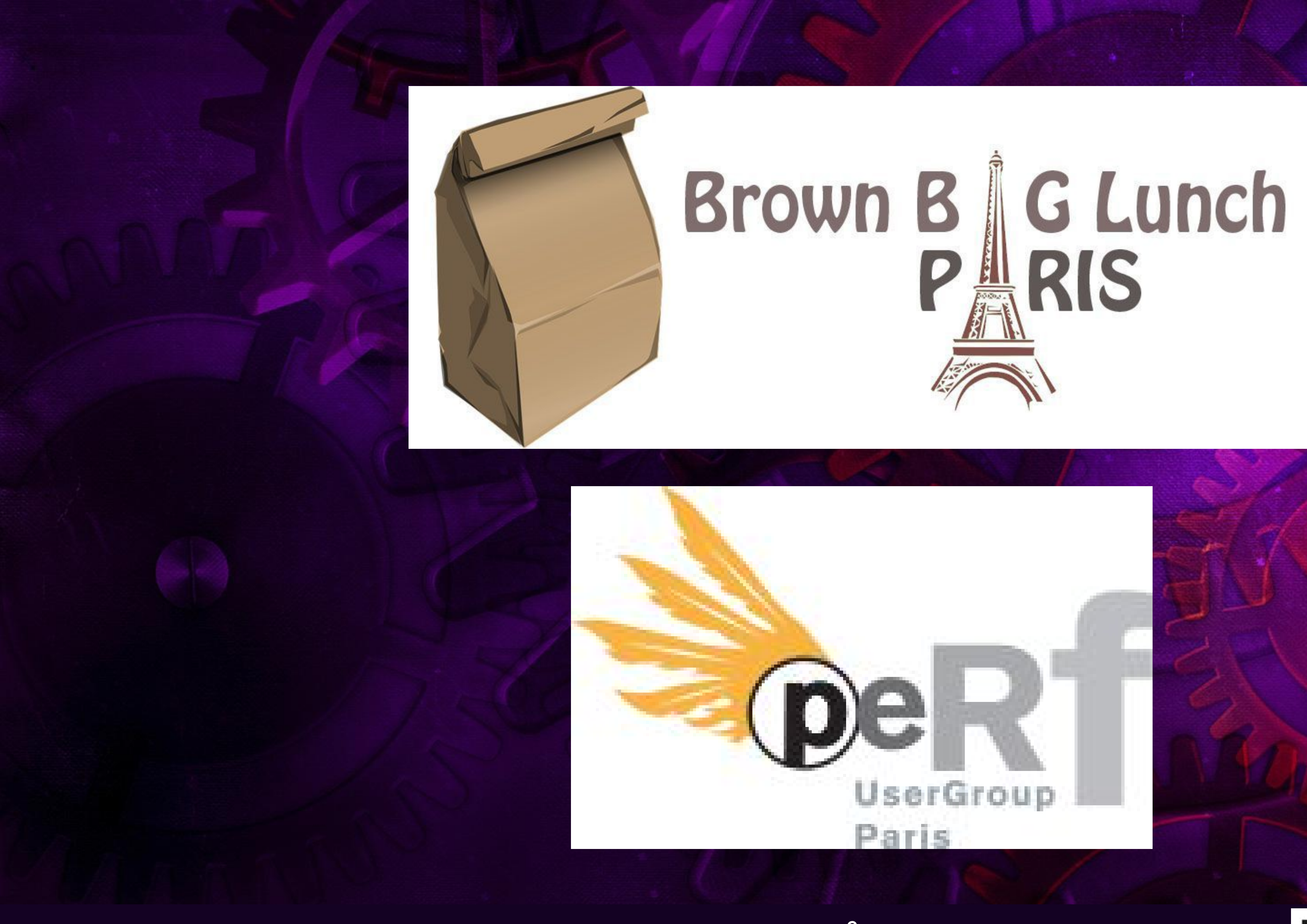

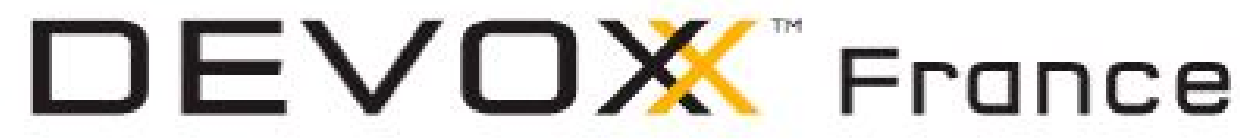

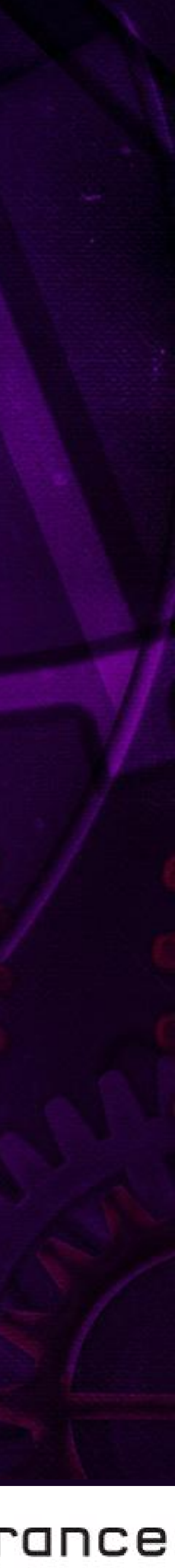

## Agenda

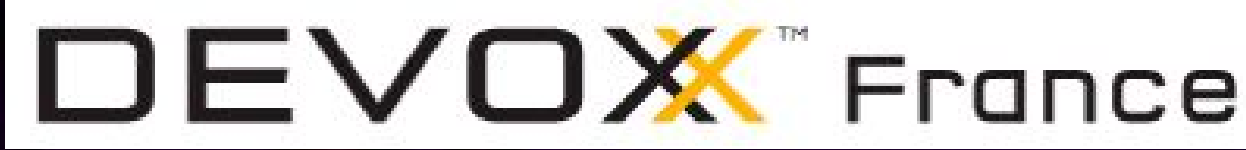

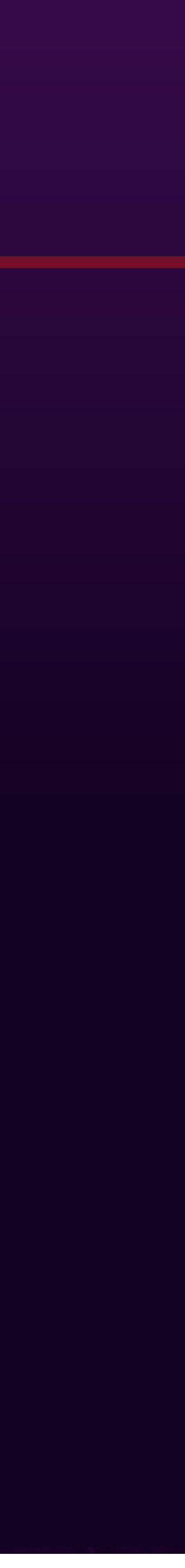

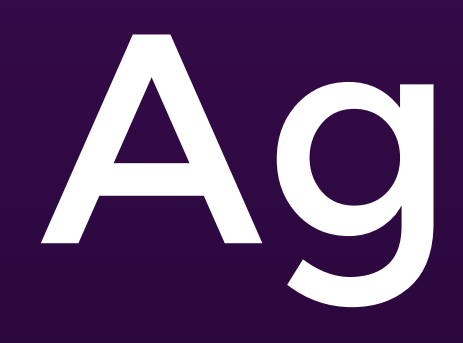

- java.lang.Object
- CompressedOops
- Taille des structures
- Diagnostique
- Solutions

#OOME

java.lang.Object

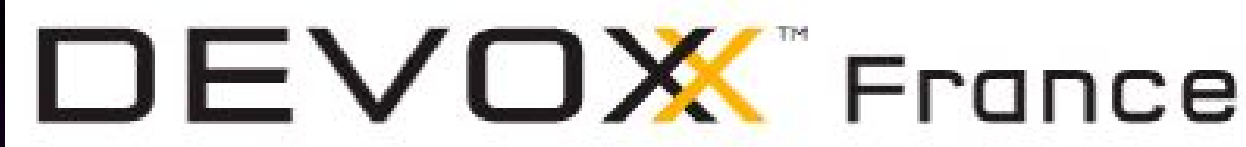

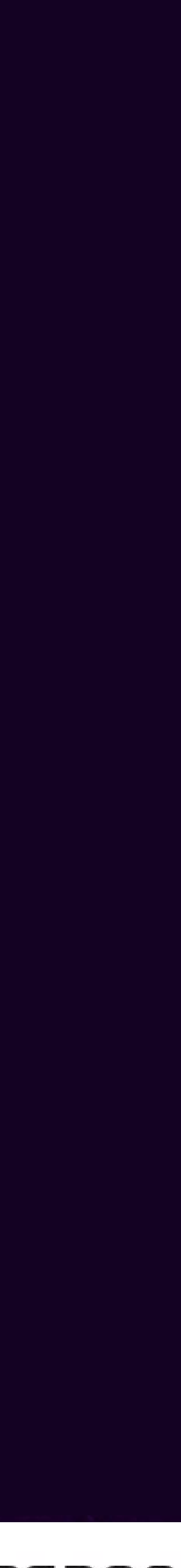

# java.lang.Object

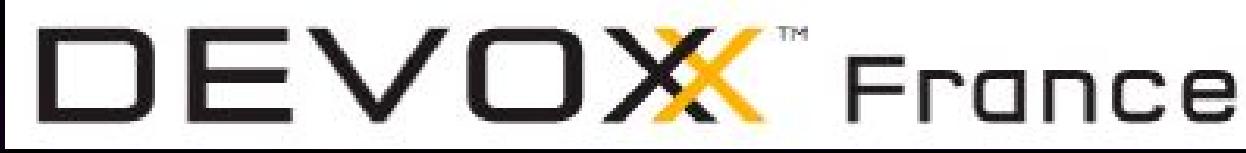

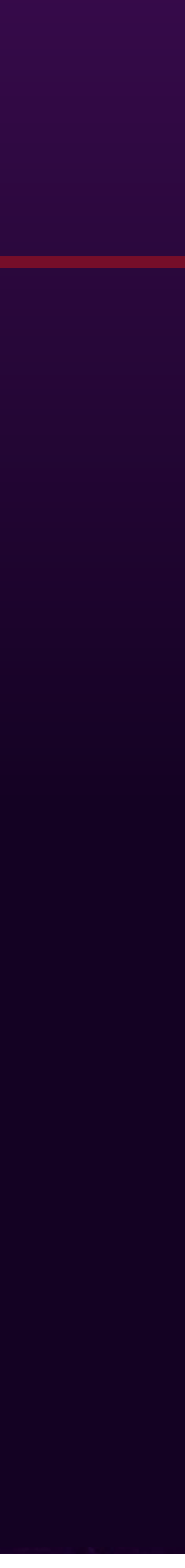

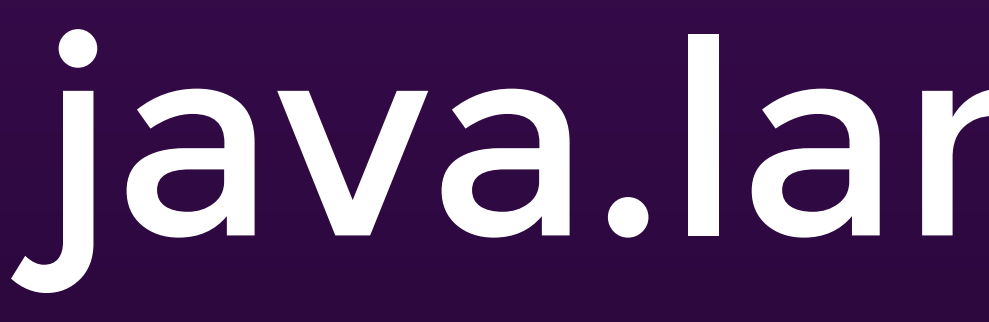

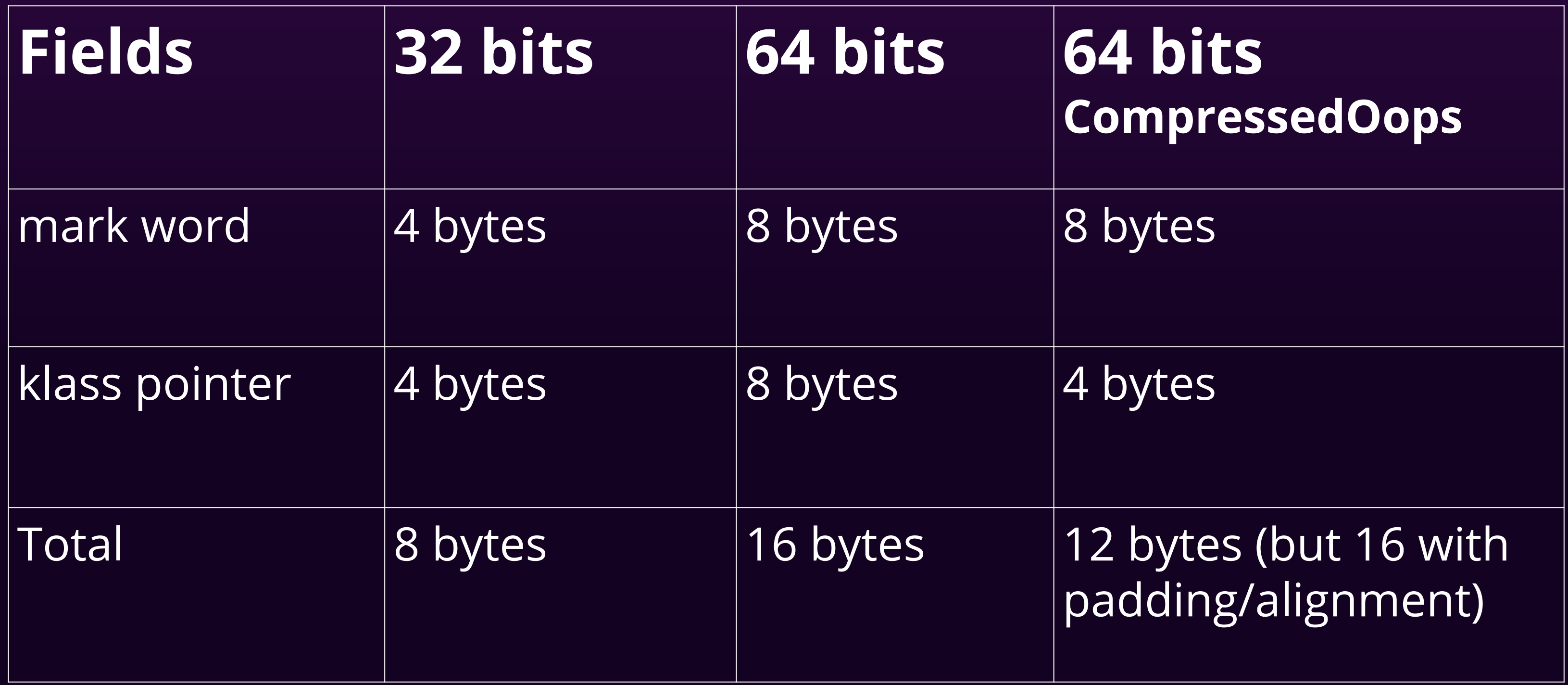

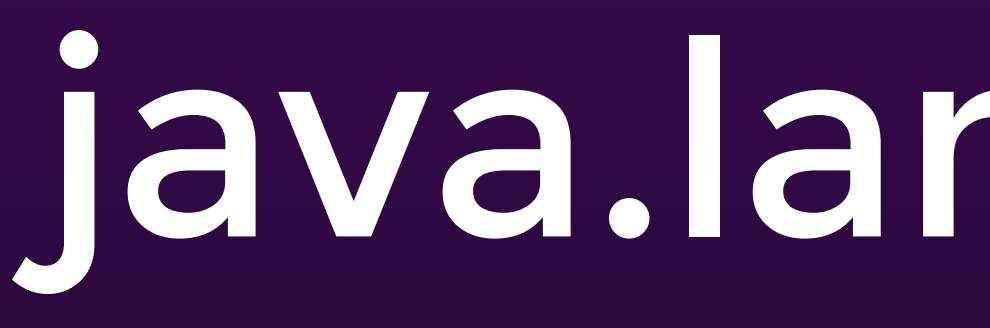

### **Mark Word**

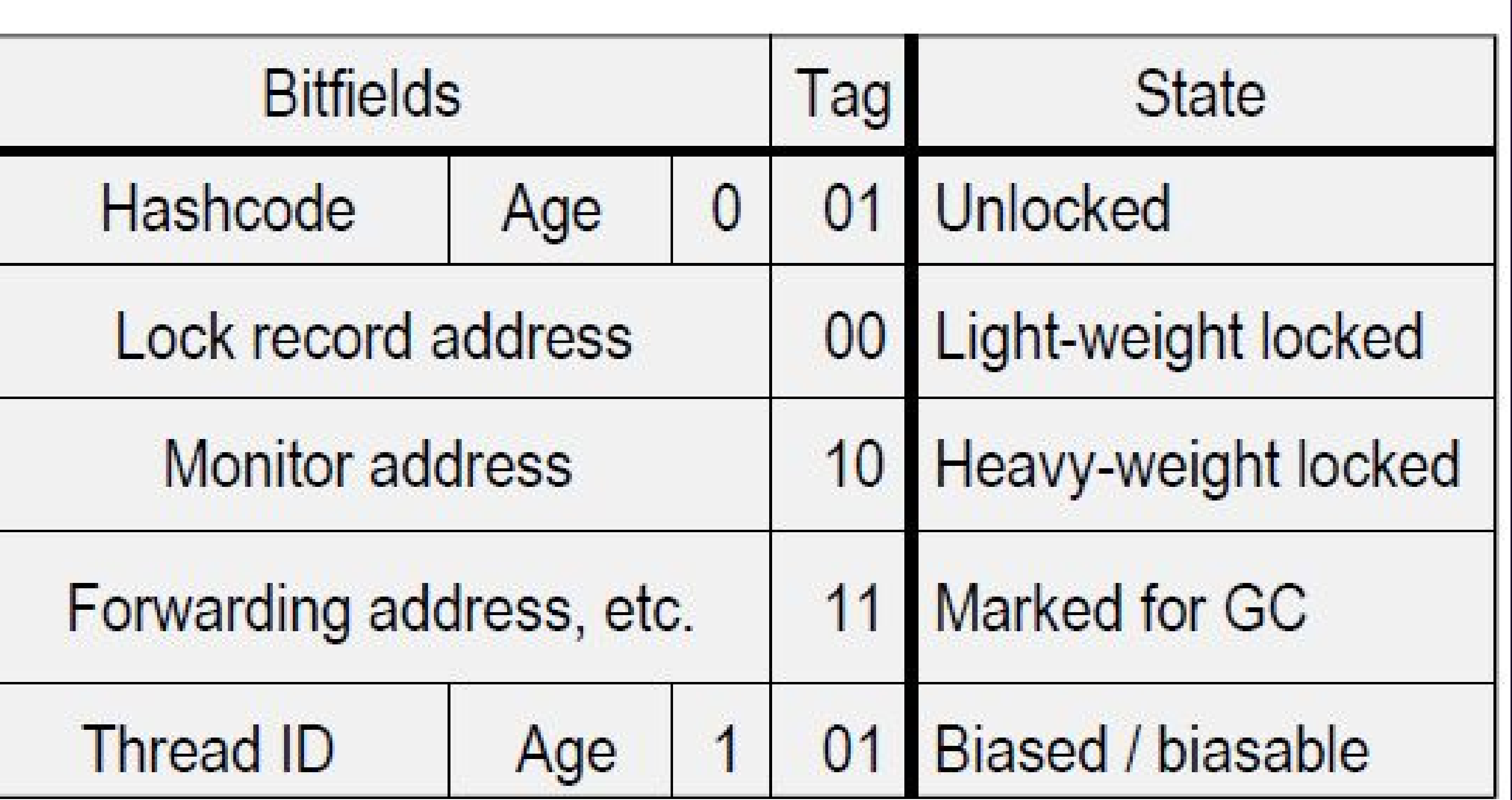

# java.lang.Object

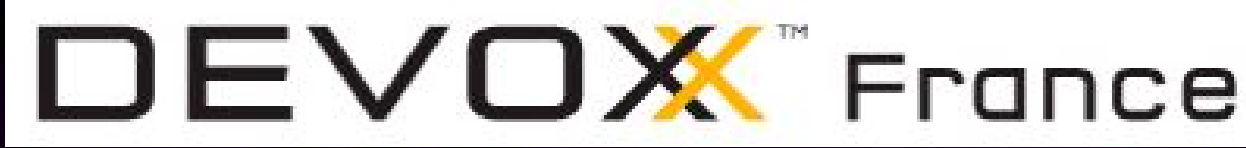

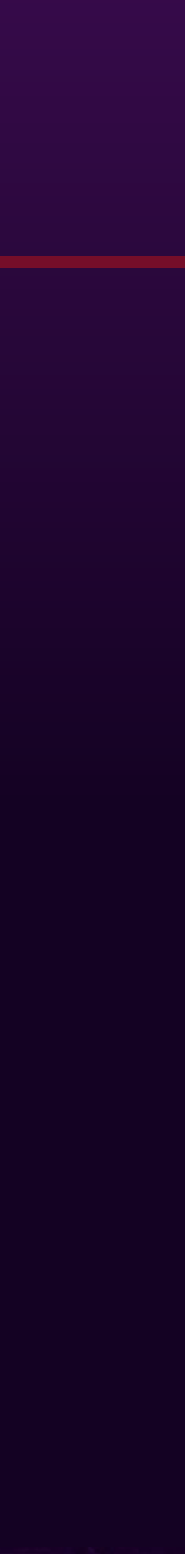

# CompressedOops

#OOME

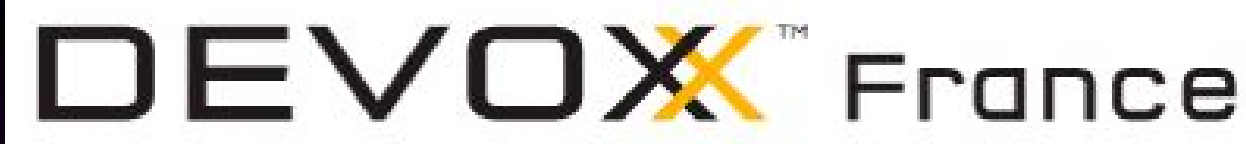

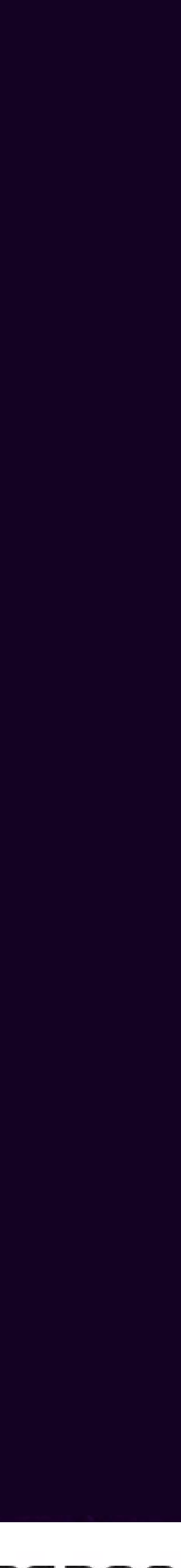

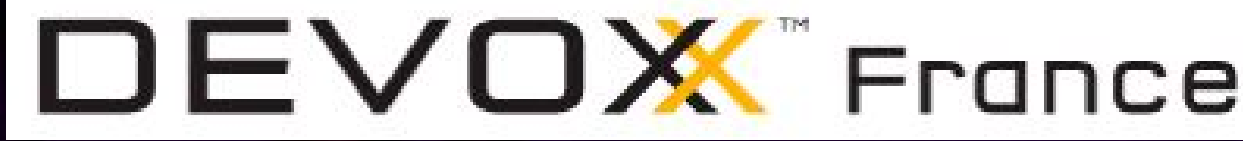

## CompressedOops

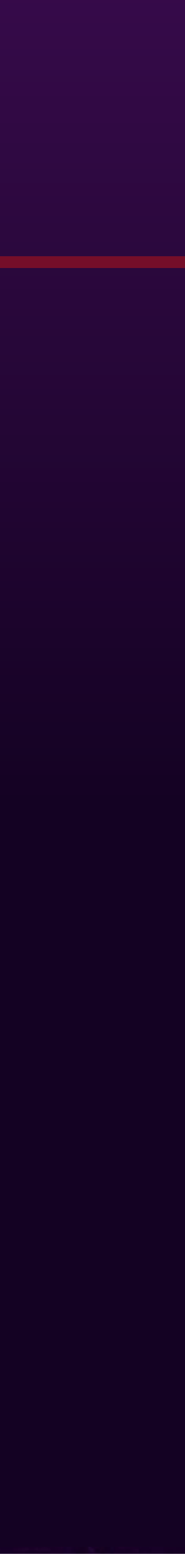

- Pointeur 32 bits ne peut adresser que 4 Go
- Adresse mémoire sont alignés (4 ou 8 octets)
- Objets résident seulement aux adresses multiple de 8
- 3 derniers bits ne sont pas utilisés
- Peut être utiliser pour augmenter l'espace adressable

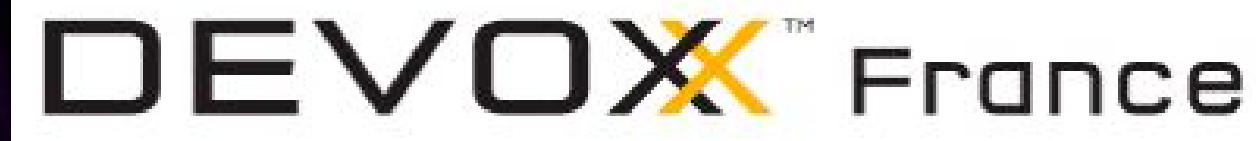

## CompressedOops

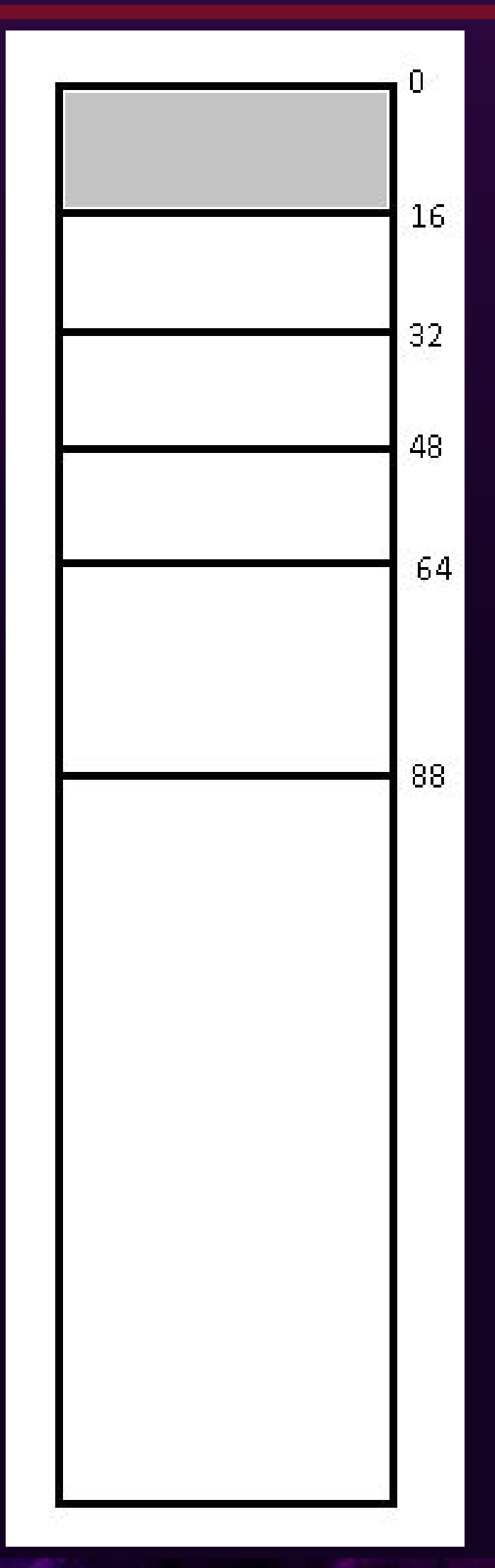

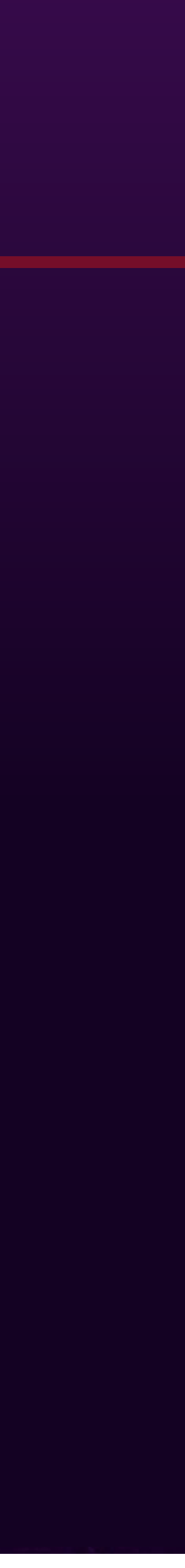

#### Example:

Adresse 88 en binaire: 101 1000 sera encodé par (décalage de 3 bits) 1011

Permet d'encodé 8 fois plus d'adresses qu'avec un encodage 32 bits classique => maximum adressable est maintenant de 32Go

Gain avec CompressedOops ~20-30% en mémoire

Activé par défaut sur JVM 64bits JVM option: -XX:+UseCompressedOops

#OOME

Padding

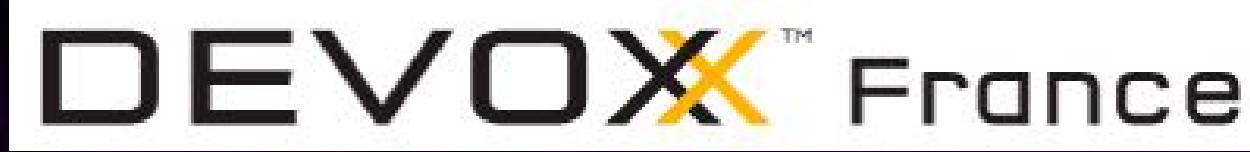

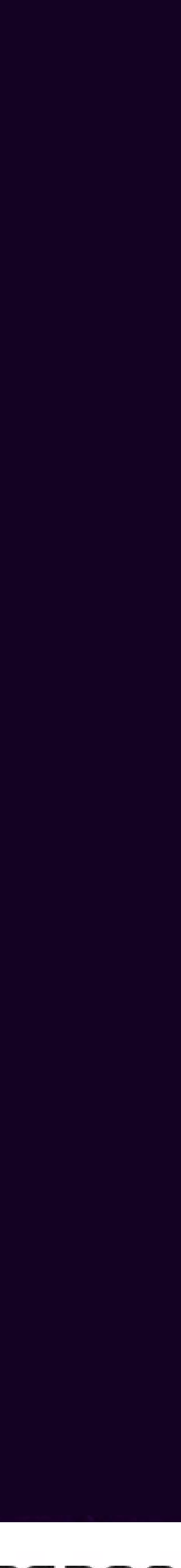

# Padding

- 
- 

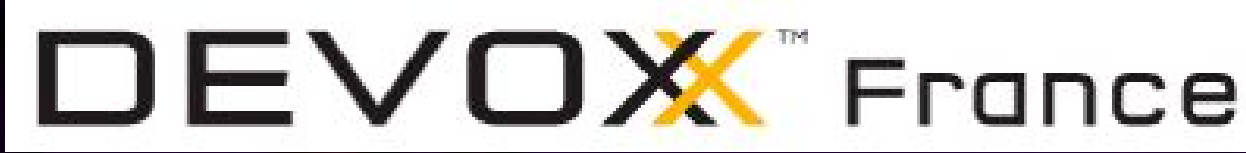

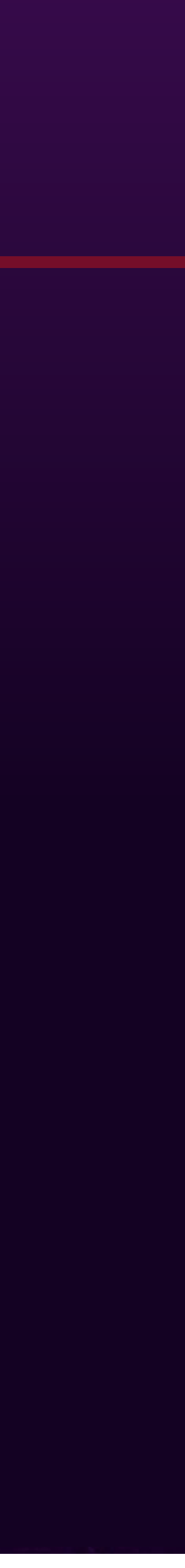

 Avec un alignement de 8 octets, le padding intervient Quel est la taille réelle de cette classe : **class** Data { **long** l; **boolean** b; **int** i; **char** c;

String str;

}

# Padding

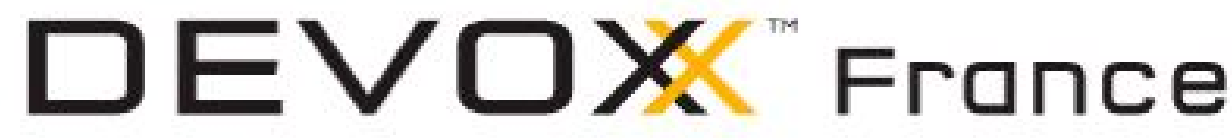

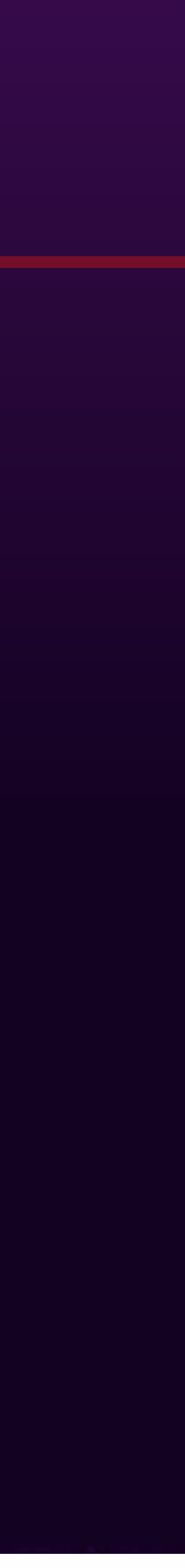

### L'analyse de heap dump avec un profiler peut donner une bonne estimation

### La taille réelle dépend du mode : 32bits/64bits/CompressedOops

### Pour être précis : Java Object Layout (JOL)

**java -XX:+UseCompressedOops -jar jol-internals.jar java.lang.Object Running 64-bit HotSpot VM. Using compressed references with 3-bit shift. Objects are 8 bytes aligned. Field sizes by type: 4, 1, 1, 2, 2, 4, 4, 8, 8 [bytes] Array element sizes: 4, 1, 1, 2, 2, 4, 4, 8, 8 [bytes] java.lang.Object object internals: OFFSET SIZE TYPE DESCRIPTION VALUE 0 4 (object header) 01 00 00 00 (0000 0001 0000 0000 0000 0000 0000 0000) 4 4 (object header) 00 00 00 00 (0000 0000 0000 0000 0000 0000 0000 0000) 8 4 (object header) 6d 05 88 df (0110 1101 0000 0101 1000 1000 1101 1111) 12 4 (loss due to the next object alignment)**

**Instance size: 16 bytes (estimated, add this JAR via -javaagent: to get accurate result) Space losses: 0 bytes internal + 4 bytes external = 4 bytes total**

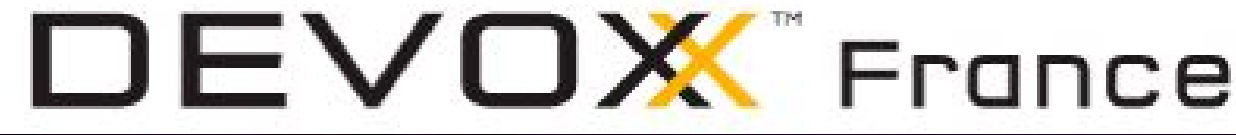

# Padding

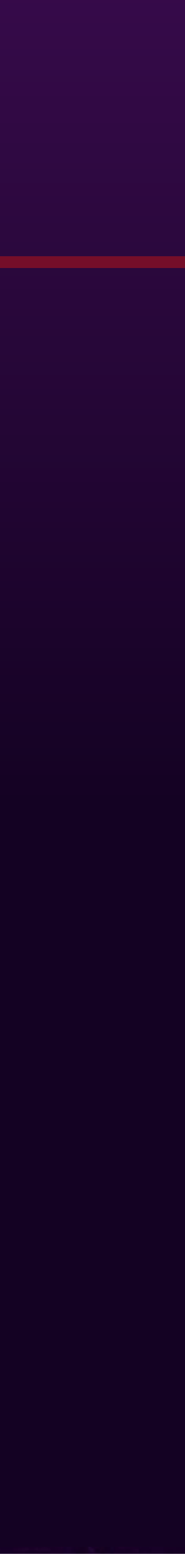

#### Classe Data :

**java -XX:+UseCompressedOops -classpath .;jol-internals.jar org.openjdk.jol.MainObjectInternals Data Running 64-bit HotSpot VM. Using compressed references with 3-bit shift. Objects are 8 bytes aligned. Field sizes by type: 4, 1, 1, 2, 2, 4, 4, 8, 8 [bytes] Array element sizes: 4, 1, 1, 2, 2, 4, 4, 8, 8 [bytes]**

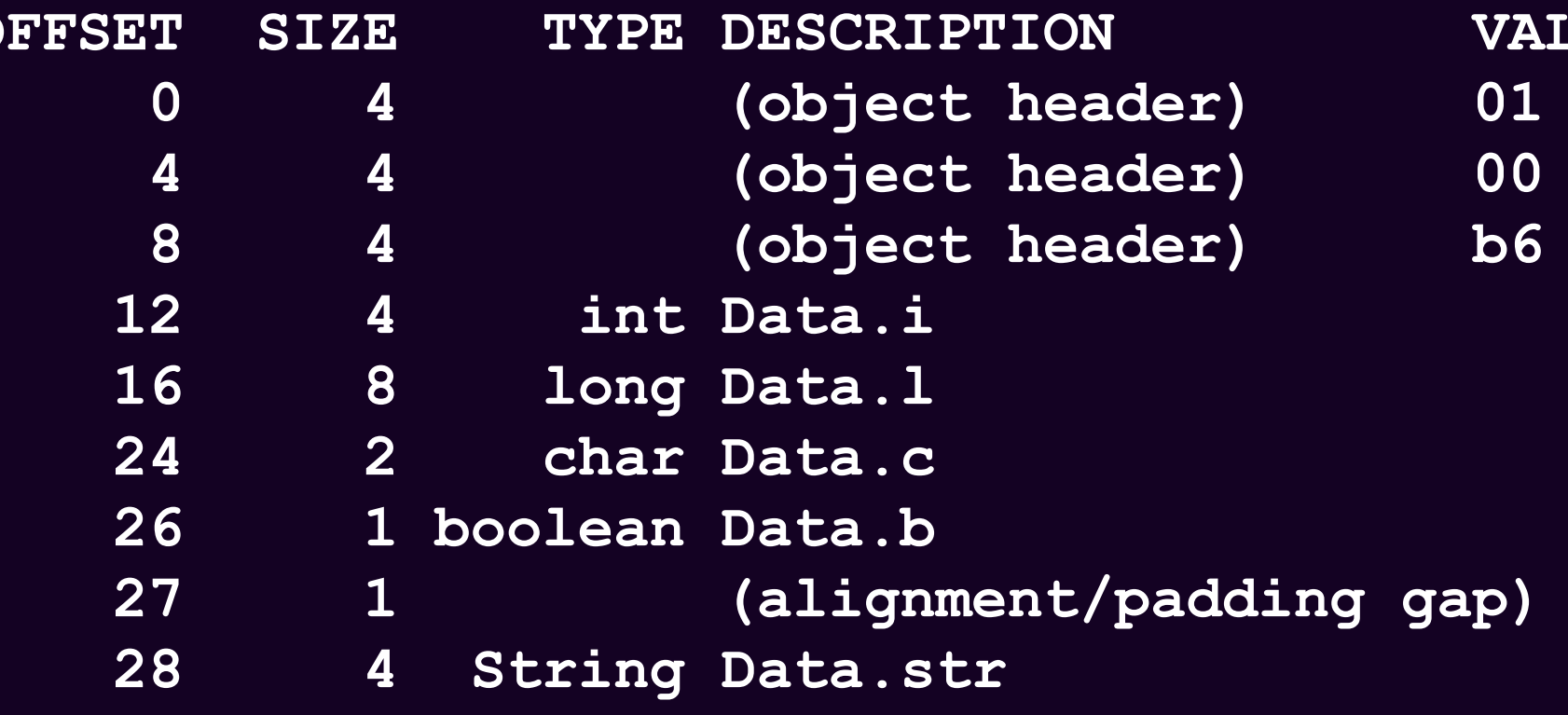

**Data object internals: OFFSET SIZE TYPE DESCRIPTION VALUE 0 4 (object header) 01 00 00 00 (0000 0001 0000 0000 0000 0000 0000 0000) 4 4 (object header) 00 00 00 00 (0000 0000 0000 0000 0000 0000 0000 0000) 8 4 (object header) b6 8c 91 df (1011 0110 1000 1100 1001 0001 1101 1111) 12 4 int Data.i 0 16 8 long Data.l 0 24 2 char Data.c 26 1 boolean Data.b false 27 1 (alignment/padding gap) N/A 28 4 String Data.str null Instance size: 32 bytes (estimated, add this JAR via -javaagent: to get accurate result) Space losses: 1 bytes internal + 0 bytes external = 1 bytes total**

## Taille des structures

#OOME

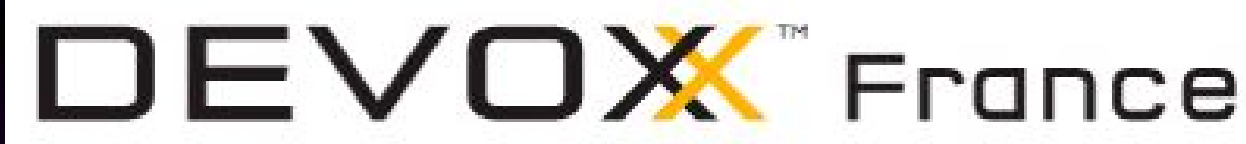

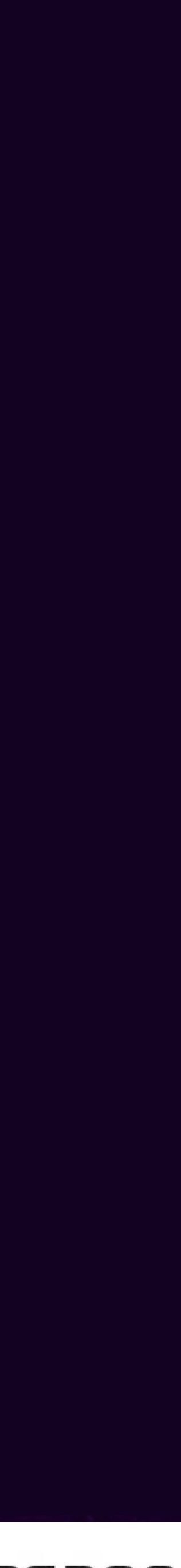

## Arrays

- 
- 

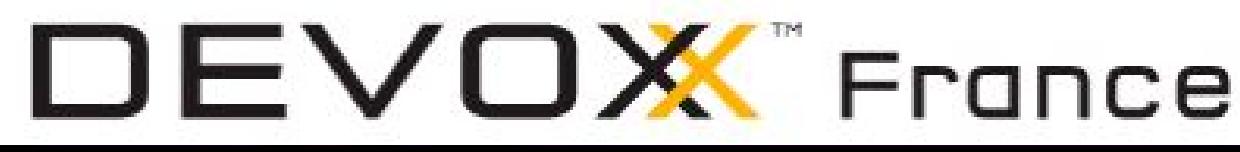

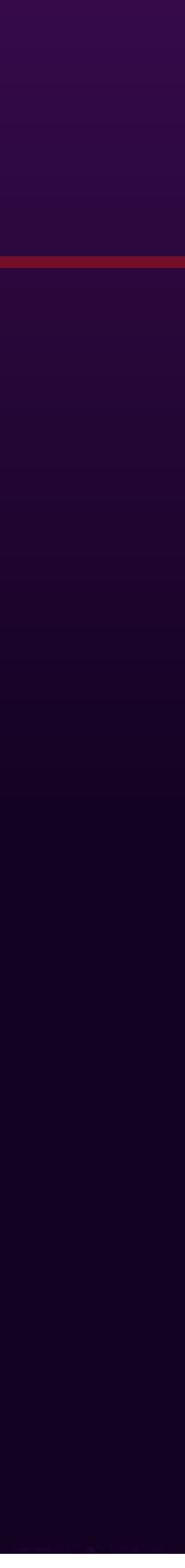

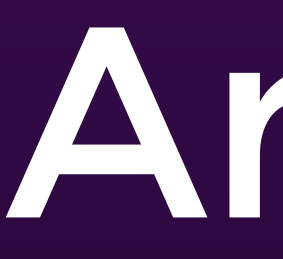

### Arrays ont un champ additionnel pour la taille (int)

### En-têtes (64bits) + CompressedOops: 16 octets

- byte[32] => header + 1\*32 bytes = 48 bytes
- short  $[32]$  => header + 2\*32 bytes = 80 bytes
- $char[32] \Rightarrow header + 2*32 bytes = 80 bytes$
- int[32]  $\Rightarrow$  header + 4\*32 bytes = 144 bytes
- $long[32]$  => header +  $8*32$  bytes = 272 bytes
- double[32]  $\Rightarrow$  header + 8\*32 bytes = 272 bytes
- Object[32] => header + RefSize\*32 bytes = 144 bytes

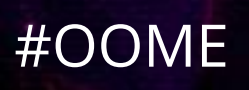

# java.lang.String

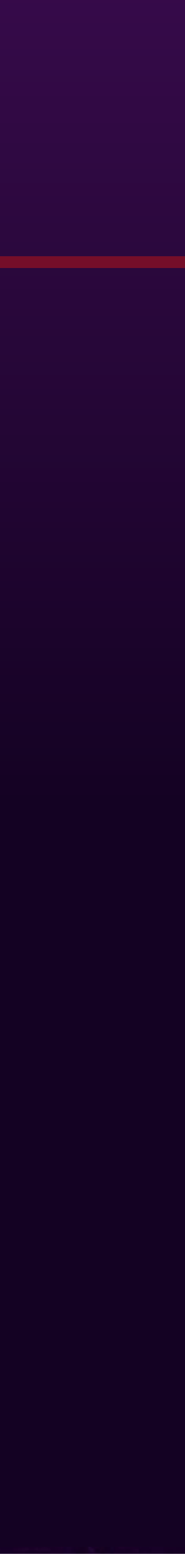

### 1.6.0\_45 (32 bytes)

- char<sup>[]</sup> value
- int hash
- int count
- int offset
- 1.7.0\_55 (24 bytes)
- char[] value
- int hash
- int hash32

#### String.subString()  $\bullet$  <1.7.0 06 => shared char[]  $\bullet$  >= 1.7.0\_06 => make copy of char[]

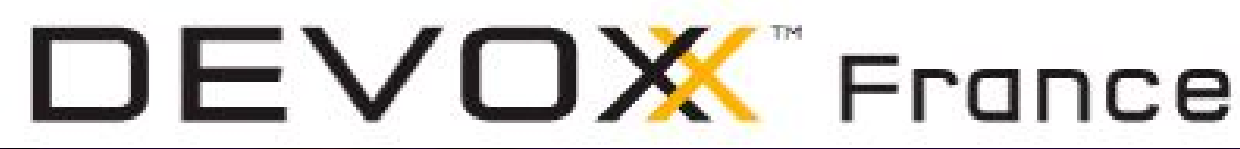

#### 1.8.0\_60 (24 bytes)

- char[] value
- int hash

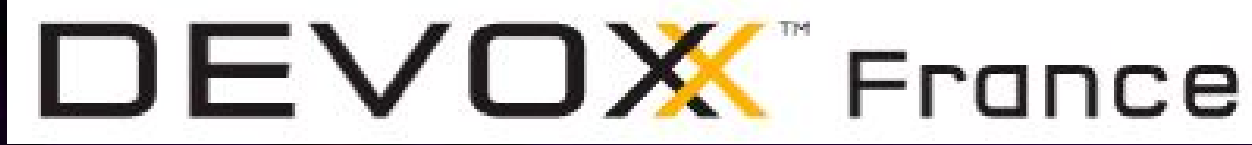

# java.lang.String

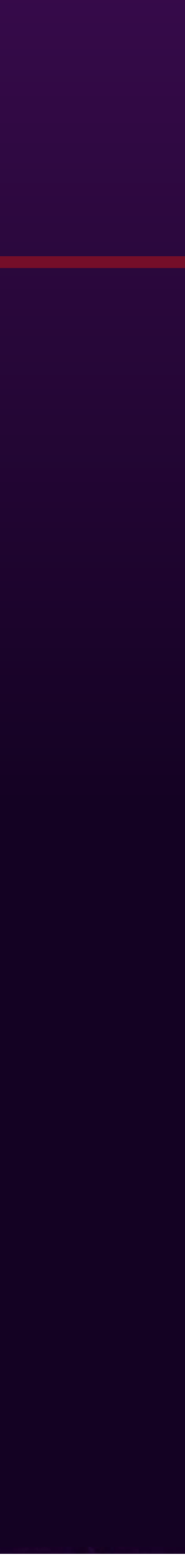

### Class String + char[]

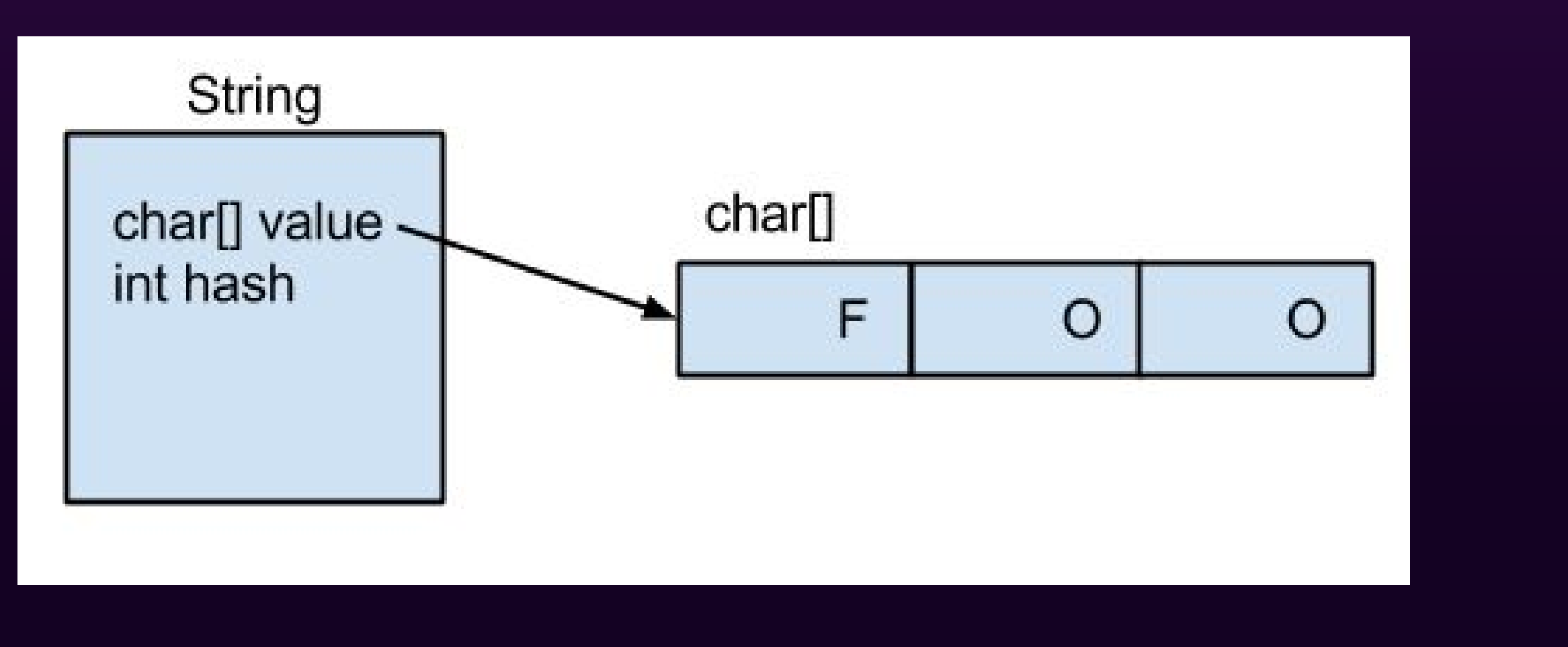

Exemple pour la string foo **Class String Size + char array header + 2\*3 bytes = 24 + 16 + 6 = 46 bytes** Surcoût = 1433%

Pour string de 100 caractères : **Class String Size + char array header + 2\*100 bytes = 24 + 16 + 200 = 240 bytes**  $Surco\hat{u}t = 140\%$ 

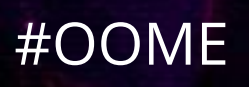

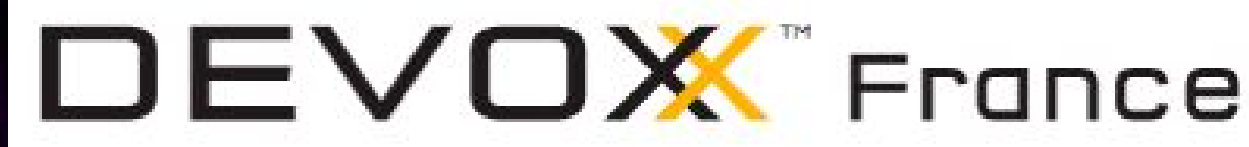

# java.util.LinkedList

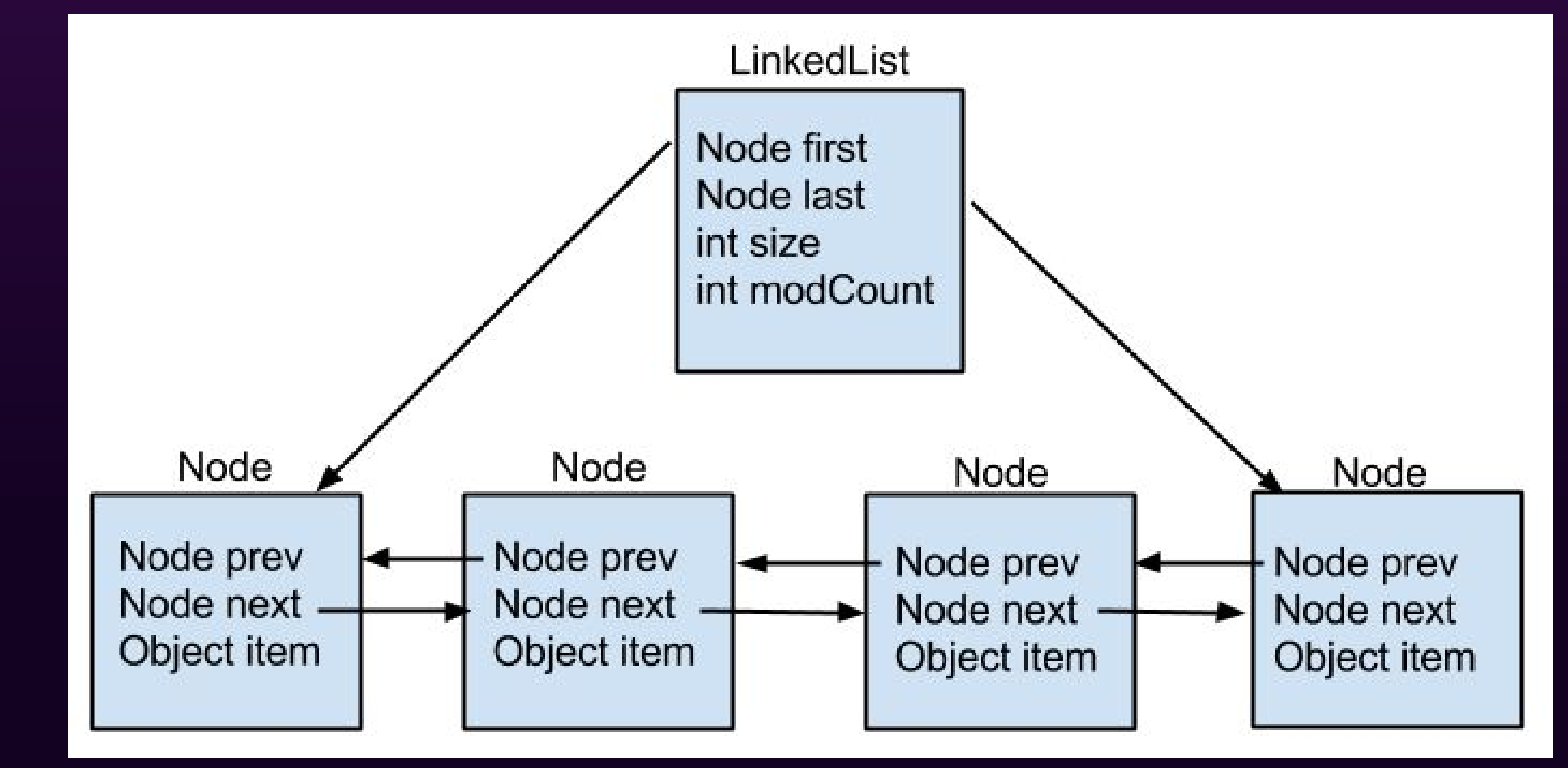

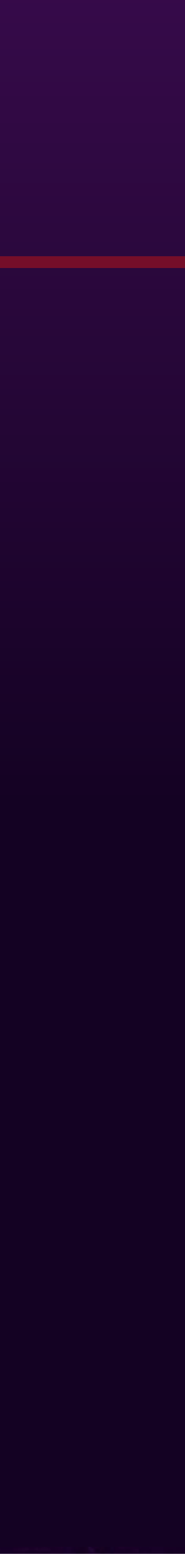

### Classe LinkedList : 32 octets Classe Node : 24 octets

Exemple pour 100 éléments : 32 + 100\*24 = 2432 octets

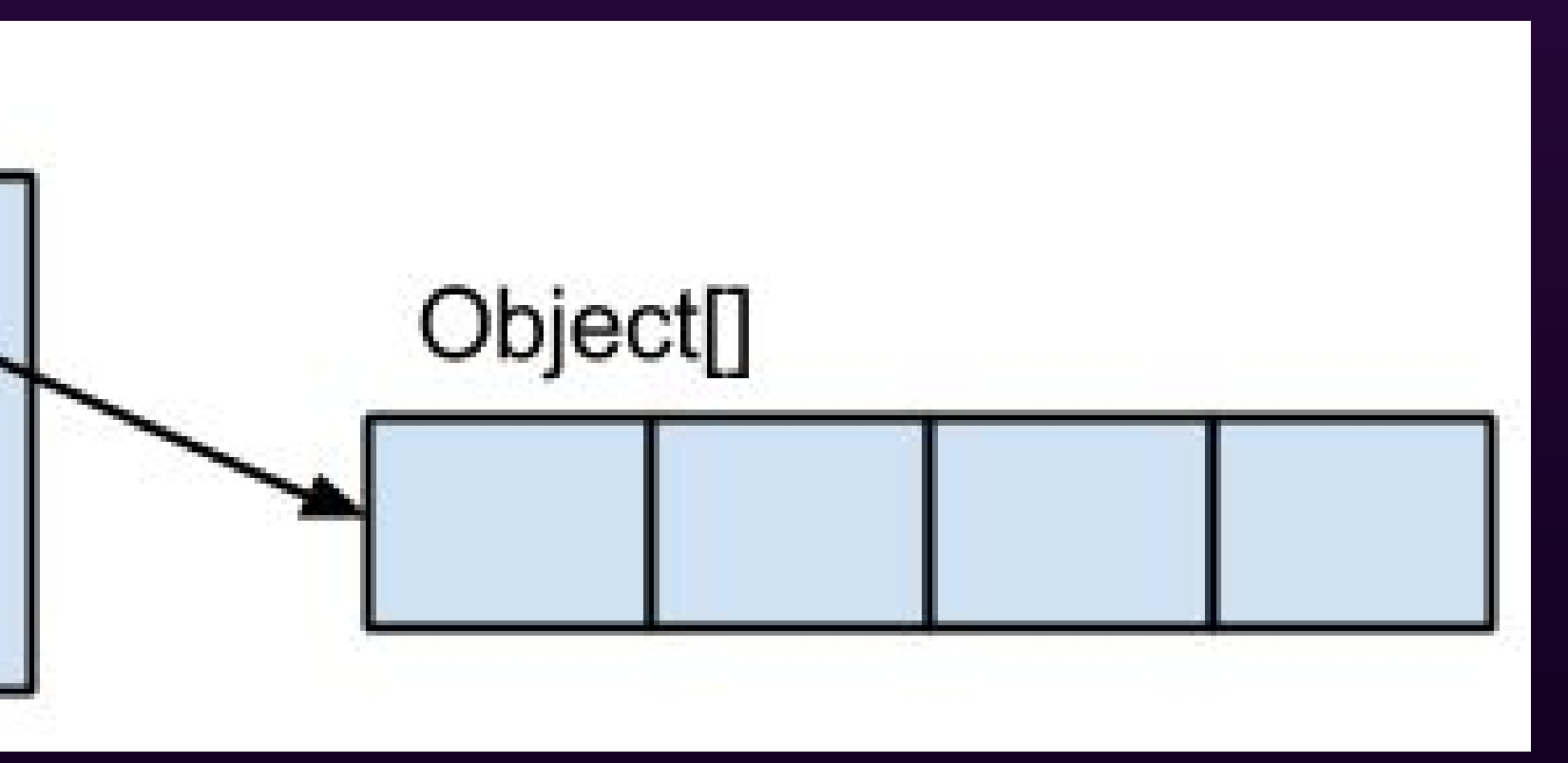

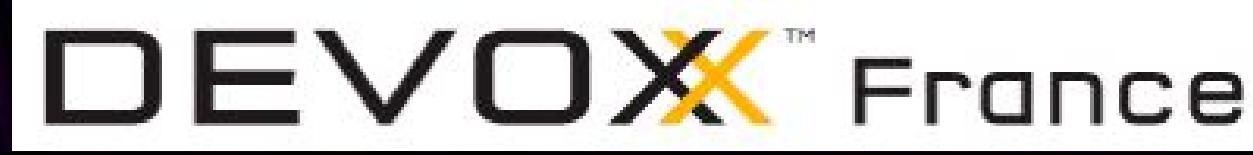

## java.util.ArrayList

ArrayList

Object[] elementData int size int modCount

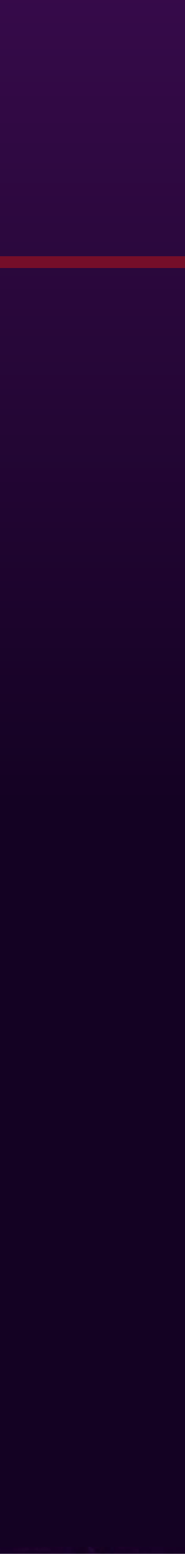

Classe ArrayList : 24 octets Object[] : 16 + n\*4 octets

Exemple pour 100 éléments : 24 + 16 + 100\*4 = 440 octets

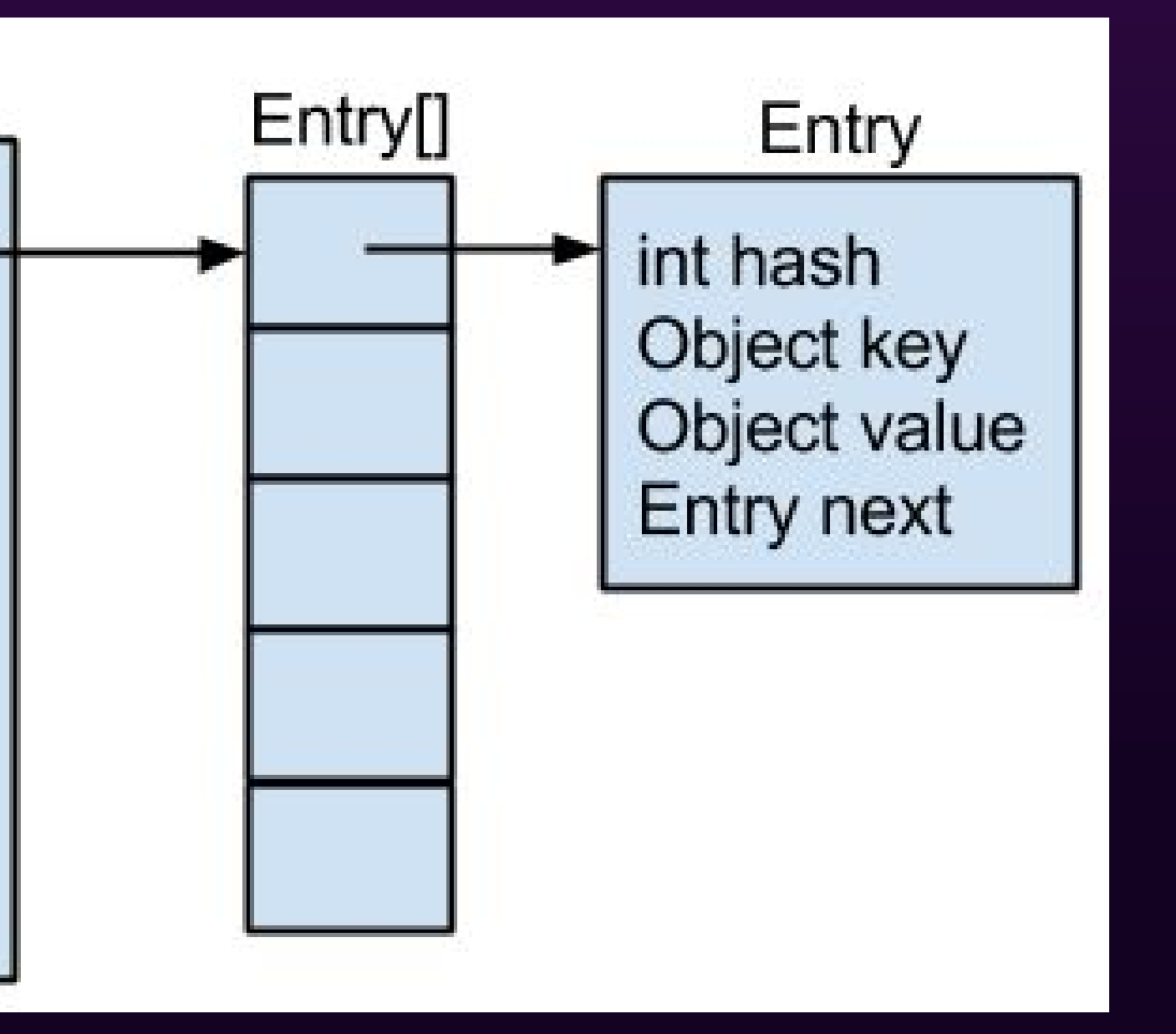

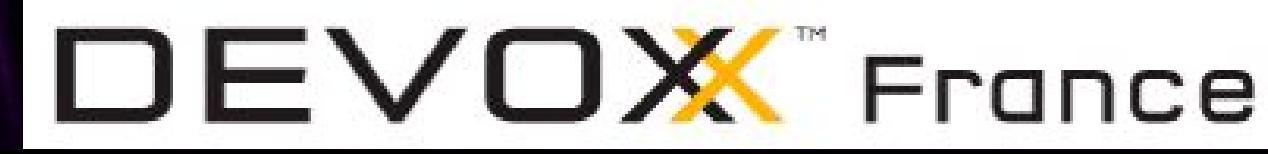

## java.util.HashMap

#### HashMap

Entry<sub>[]</sub> table Set entrySet Set keySet **Collection values** int size int threshold float loadFactor int hashSeed int modCount

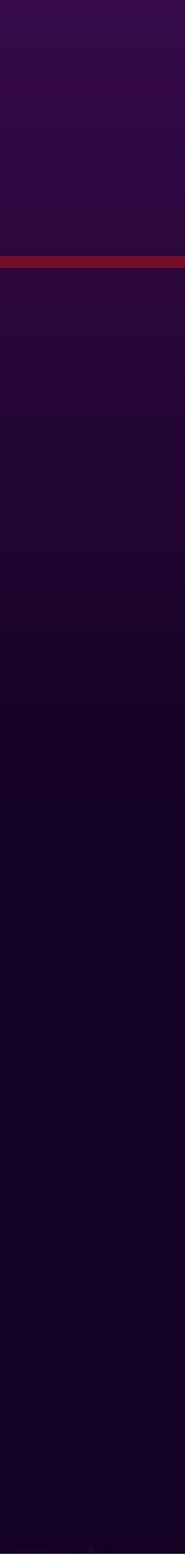

Exemple pour 100 paires clé/valeurs :  $48 + 16 + 256*4 + 100*32 = 4288$  octets

Classe HashMap : 48 octets Entry[] :  $16 + n*4$  octets Classe Entry : 32 octets

## java.util.HashMap

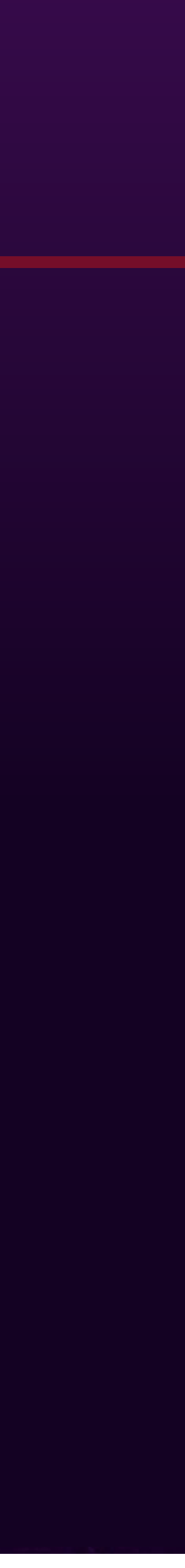

- entrySet() appelée => +1 instance EntrySet (16 octets) • keySet() appelée => +1 instance KeySet (16 octets) ● values() appelée => +1 instance Values (16 octets)
- 
- 

Pour ces inner classes, on a l'en-tête Object + la référence de la classe

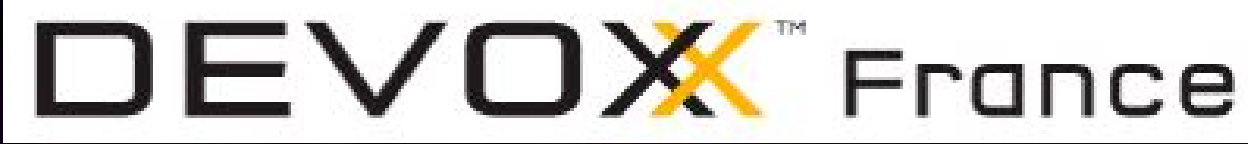

## "outer"

**java.util.HashMap.Values object internals: OFFSET SIZE TYPE DESCRIPTION VALUE 0 12 (object header) N/A 12 4 HashMap Values.this\$0 N/A Instance size: 16 bytes (estimated, the sample instance is not available) Space losses: 0 bytes internal + 0 bytes external = 0 bytes total**

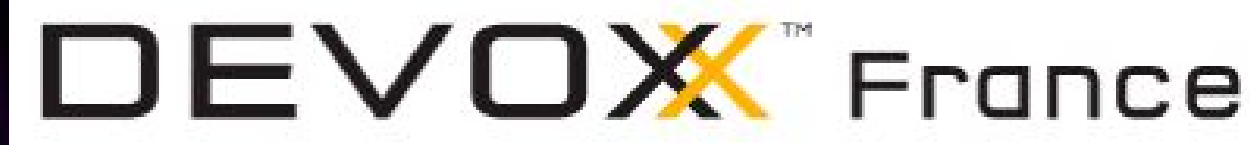

# java.util.HashSet

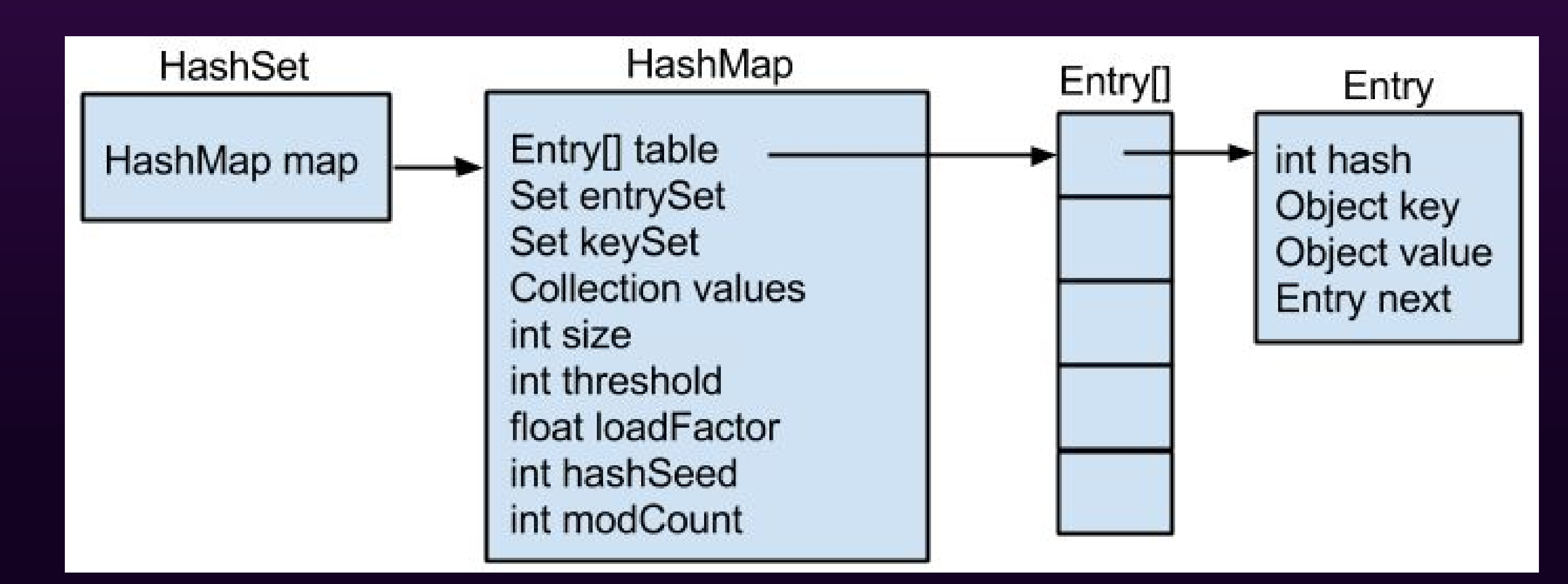

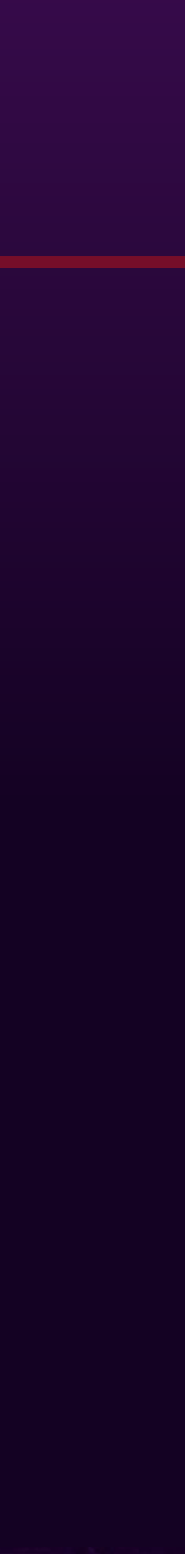

#### Classe HashSet : 16 octets

#### Exemple pour 100 éléments : 16 + coût d'une HashMap = 4304 octets

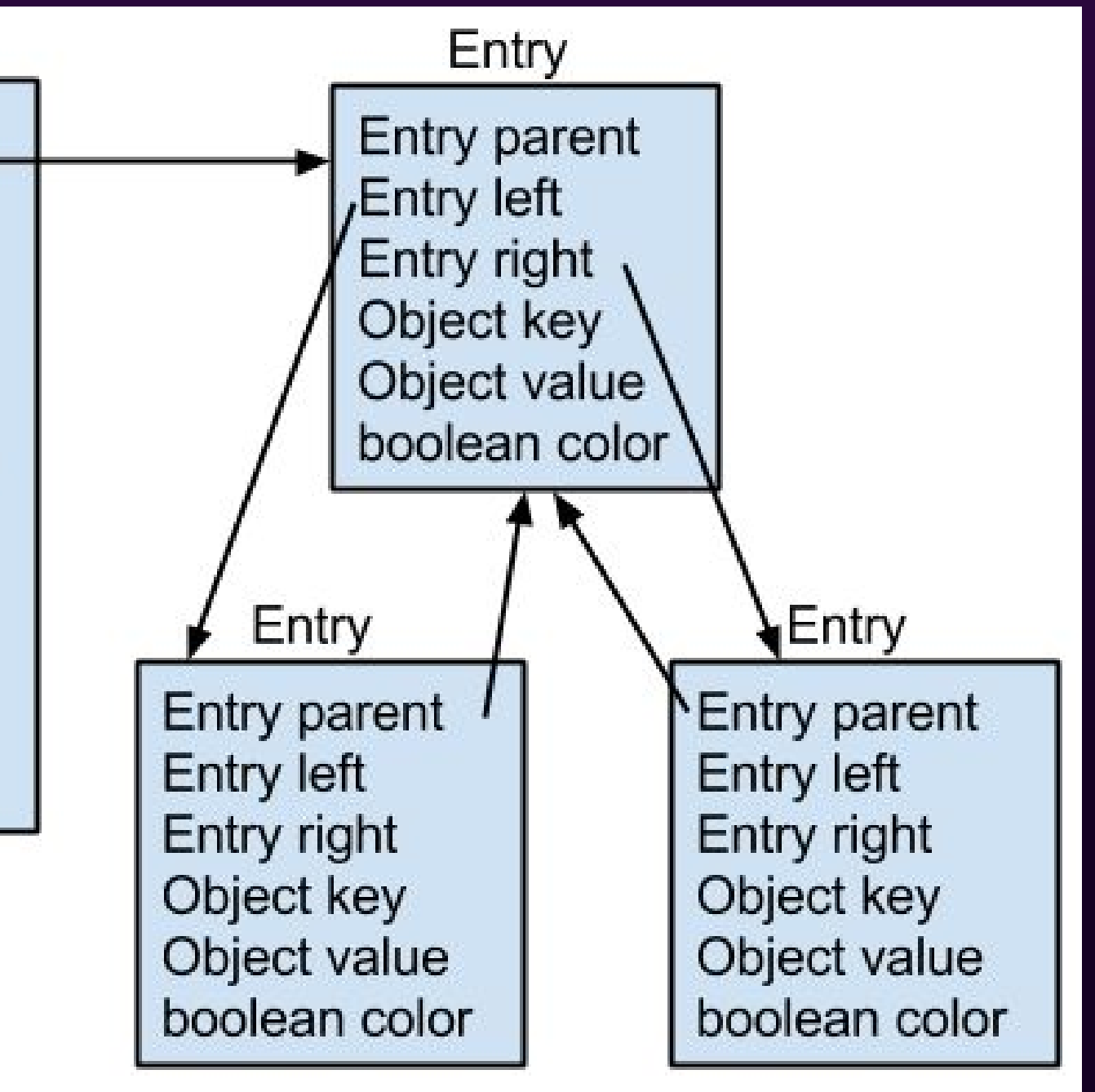

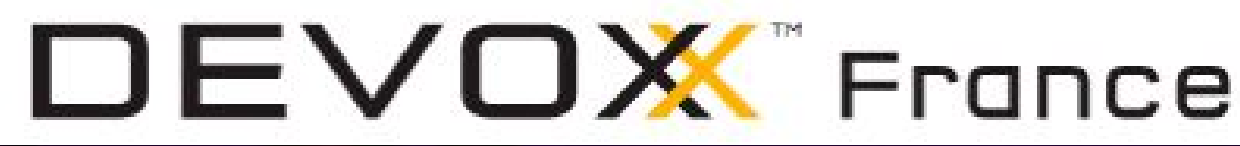

## java.util.TreeMap

#### TreeMap

Entry root EntrySet entrySet Set keySet **Collection values** KeySet navigableKeySet NavigableMap descendingMap int size Comparator comparator float loadFactor int hashSeed int modCount

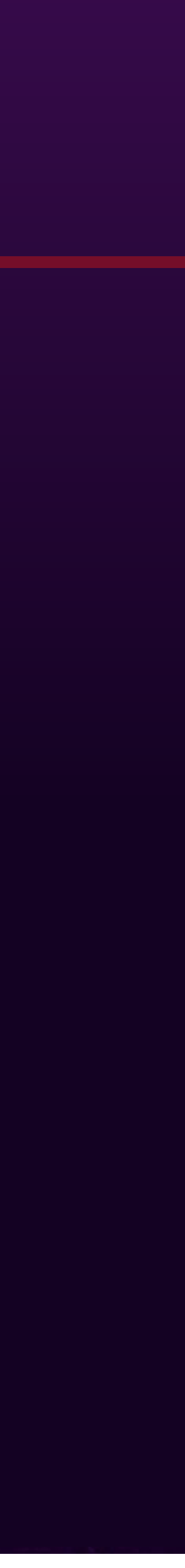

Exemple pour 100 éléments :  $48 + 100*40 = 4048$  octets

Classe TreeMap : 48 octets Classe Entry : 40 octets (double pénalité)

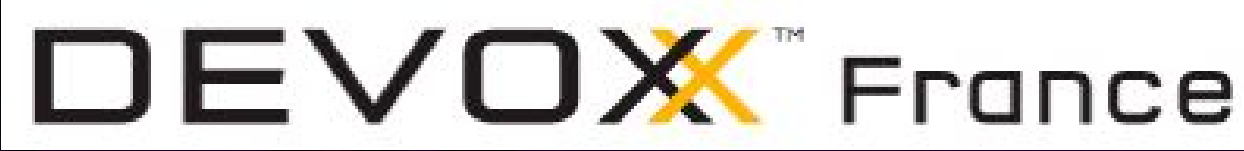

# java.util.TreeMap

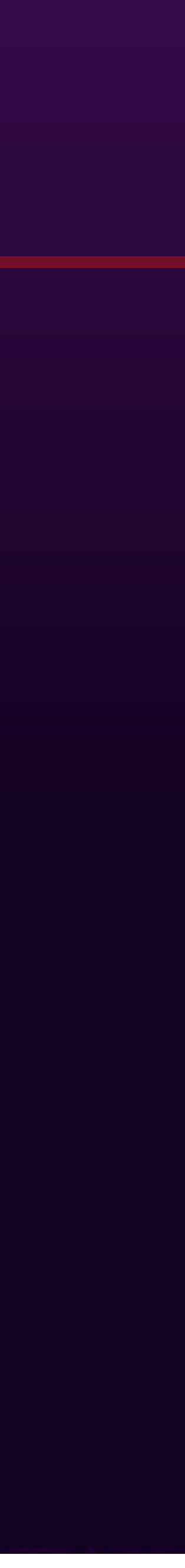

- entrySet() appelée => +1 instance EntrySet (16 octets)
- keySet() appelée => +1 instance KeySet (16 octets)
- values() appelée => +1 instance Values (16 octets)
- navigableKeySet() appelée => +1 instance KeySet (16 octets)
- descendingMap() appelée => +1 instance DescendingSubMap (56 octets)

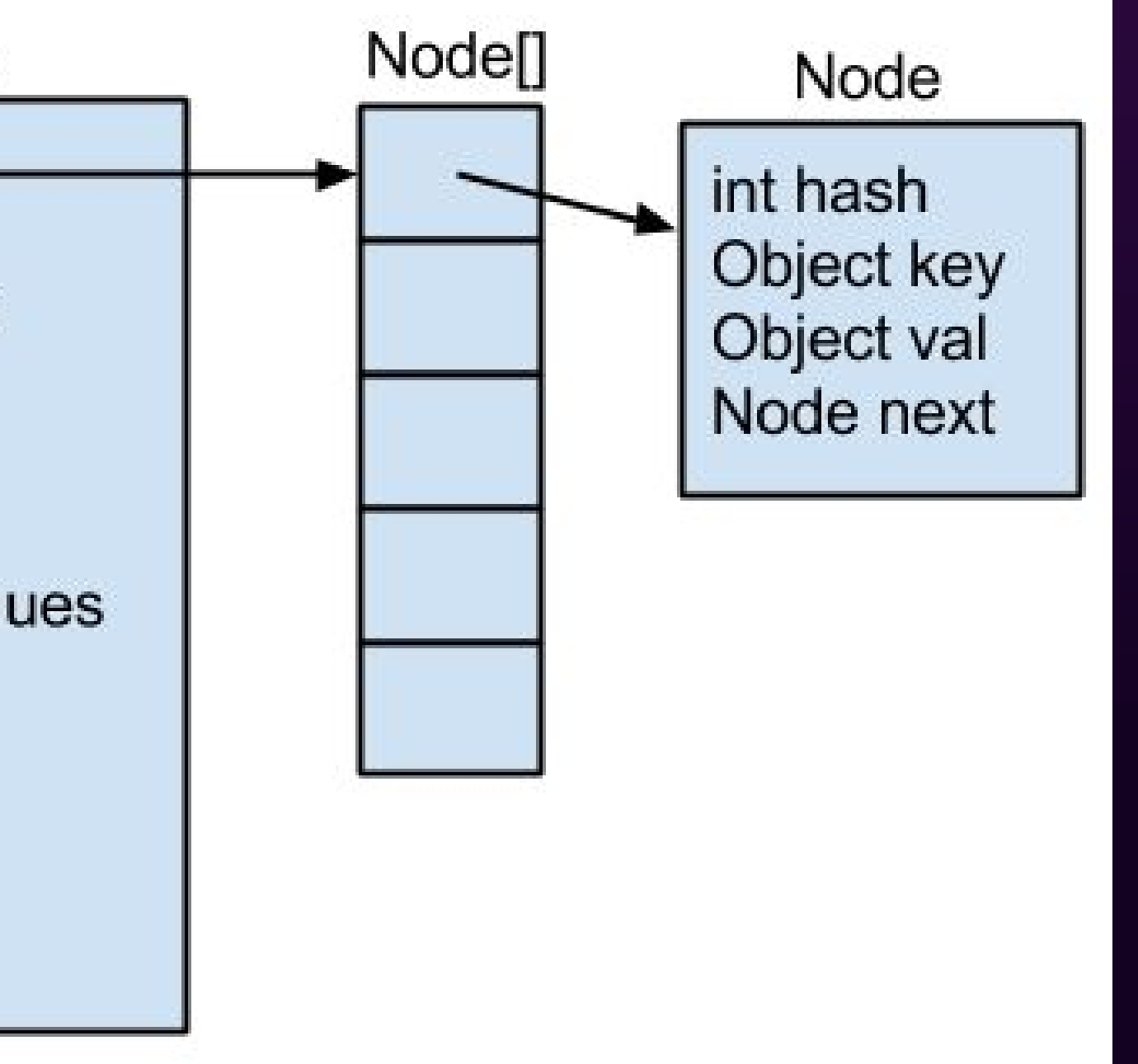

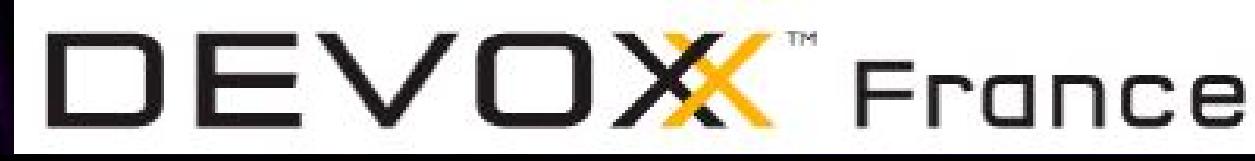

## ConcurrentHashMap (1.8)

#### ConcurrentHashMap

Node<sub>[]</sub> table Node[] nextTable CounterCell[] counterCells Set AbstractMap.keySet KeySetView CHM.keySet EntrySetView entrySet **Collection AbstractMap.values Collection CHM.values** int sizeCtl long baseCount int transferIndex int cellsBusy

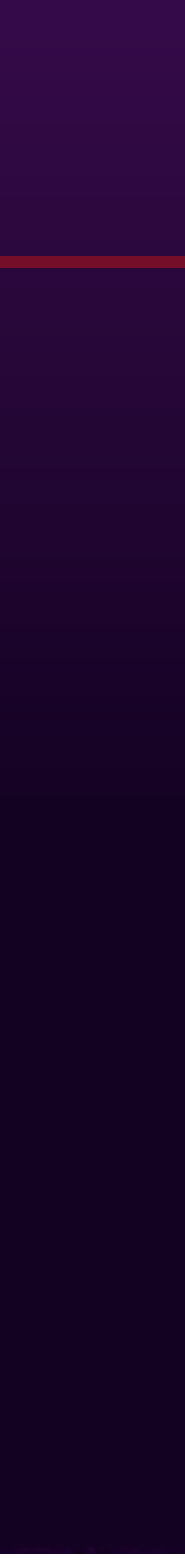

Exemple pour 100 paires clé/valeurs :  $64 + 16 + 256*4 + 100*32 = 4304$  octets

Classe ConcurrentHashMap : 64 octets Classe Node : 32 octets

### ConcurrentHashMap (1.7)

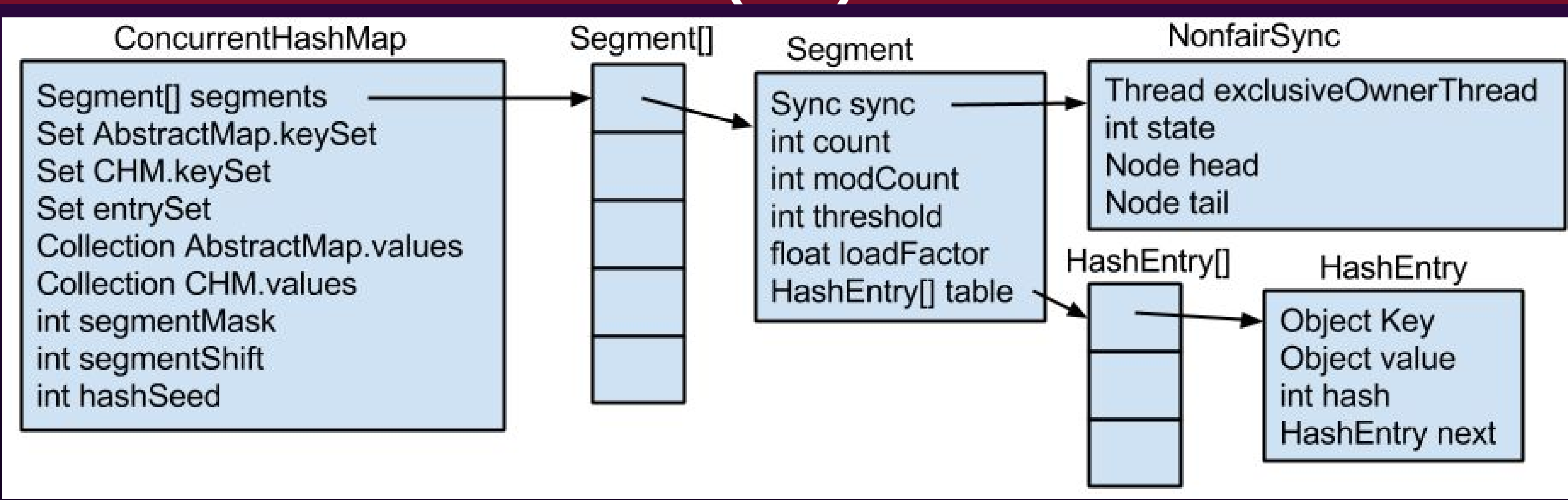

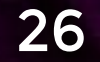

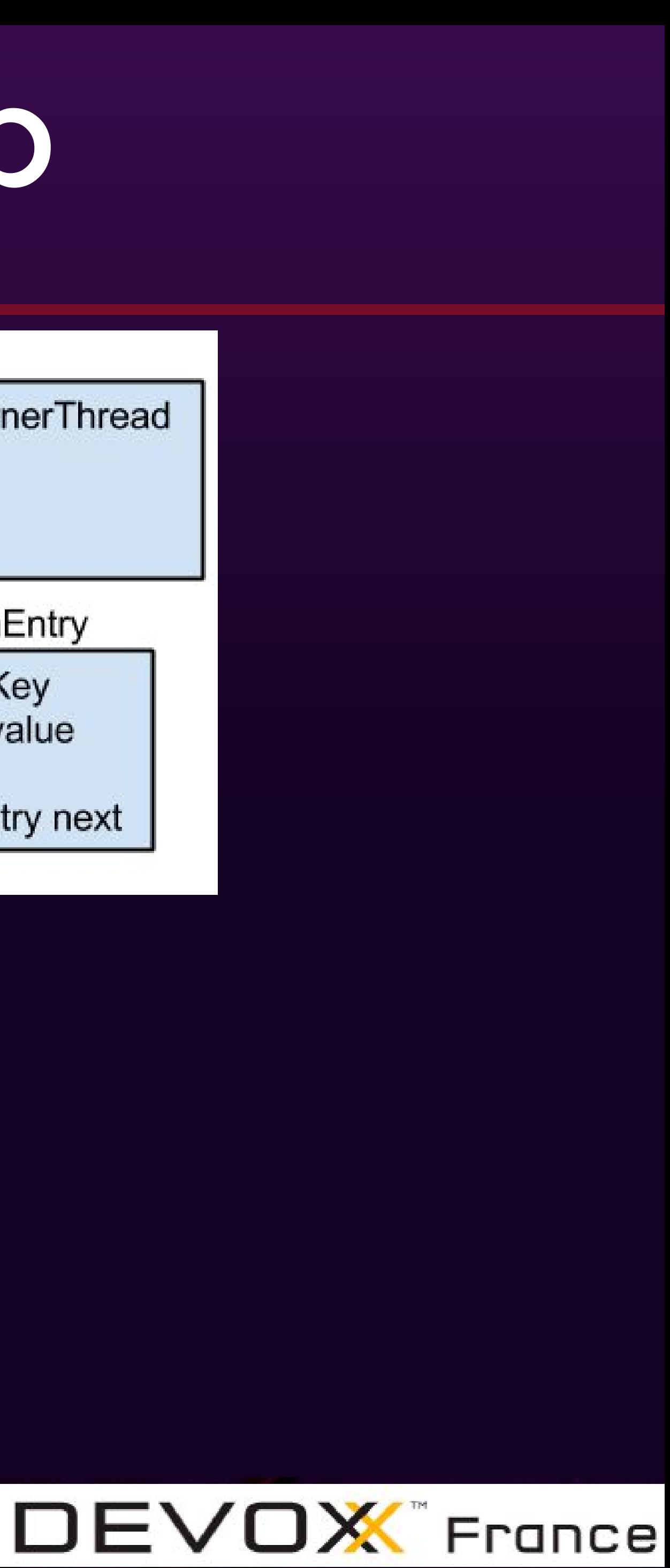

Exemple pour 100 paires clé/valeurs :  $48 + 80 + 16*(40 + 32 + 16 + 16*4) + 32 * 100 = 5760$  octets

Classe ConcurrentHashMap : 48 octets Segment[] : 16 + 16\*4 = 80 bytes Classe Segment : 40 octets + classe Sync : 32 octets HashEntry[]: 16 + n\*4 octets Classe HashEntry : 32 octets

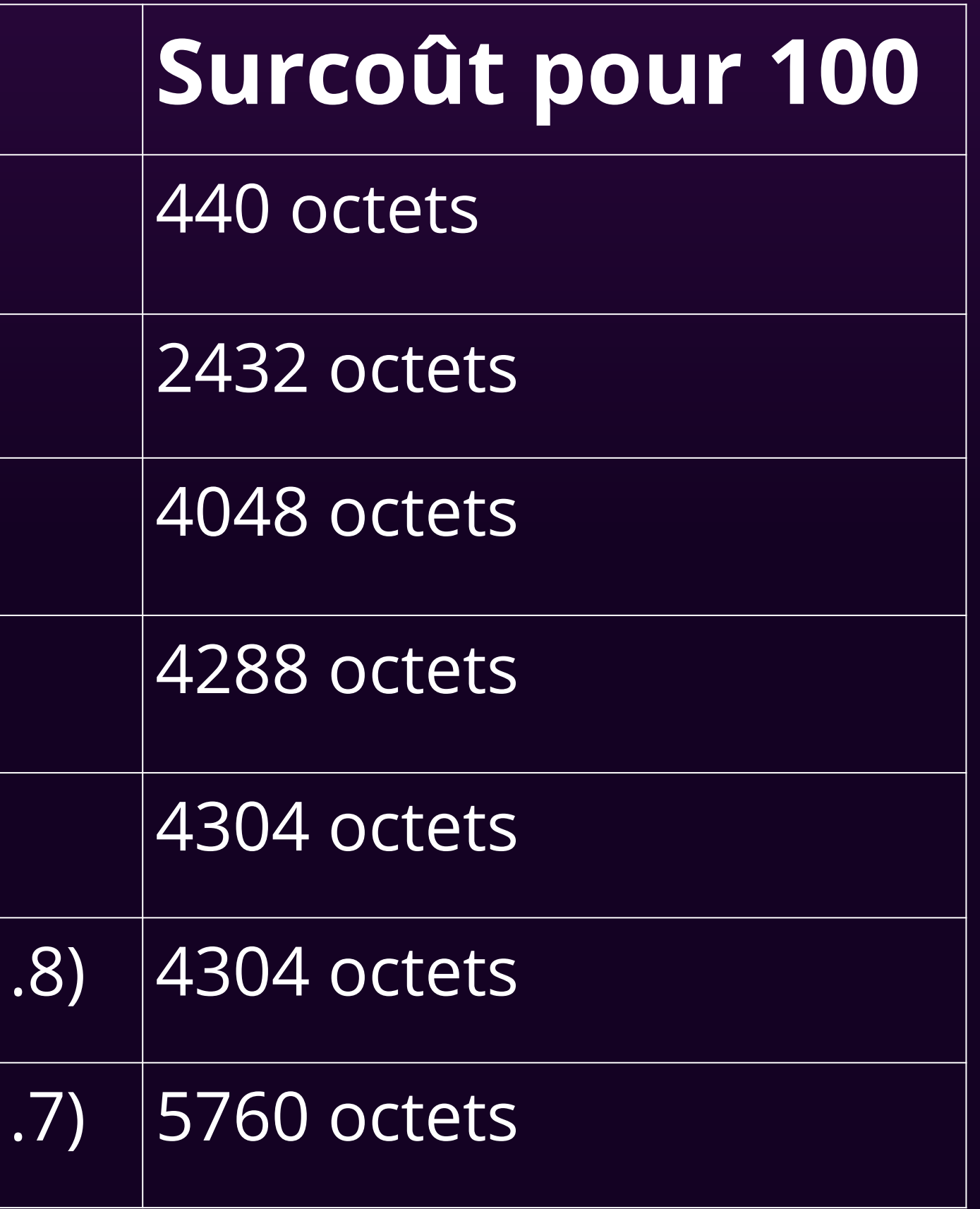

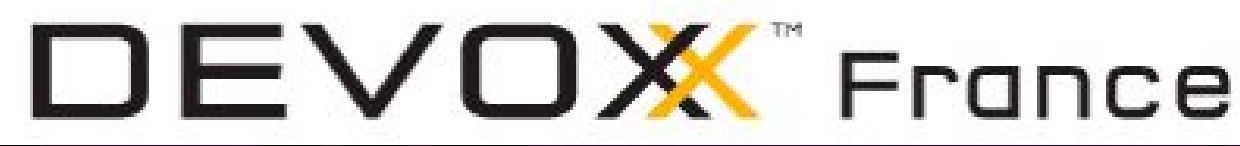

## Taille des structures

### $\operatorname{Collections}$

ArrayList

 $|$ LinkedList

TreeMap

 $|$ HashMap

 $|$ HashSet

ConcurrentHashMap (1

ConcurrentHashMap (1

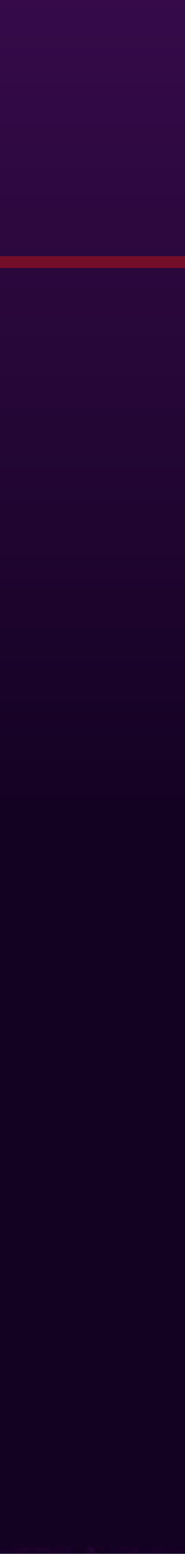

#OOME

Diagnostique

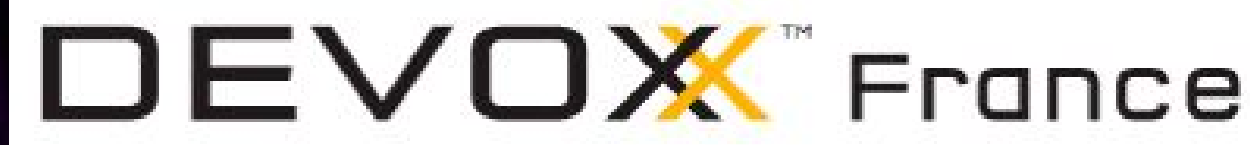

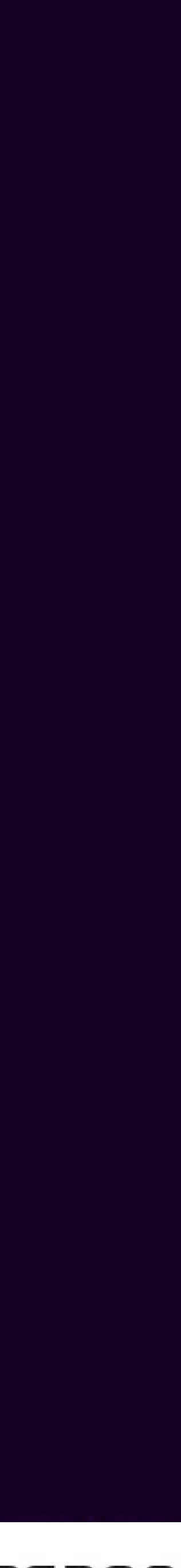

## Histogramme de Classes

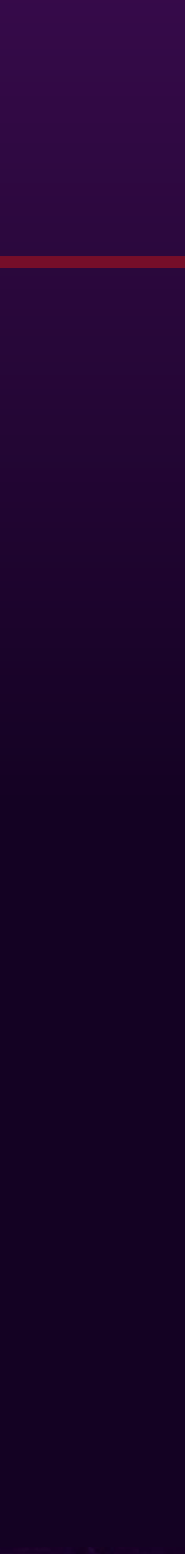

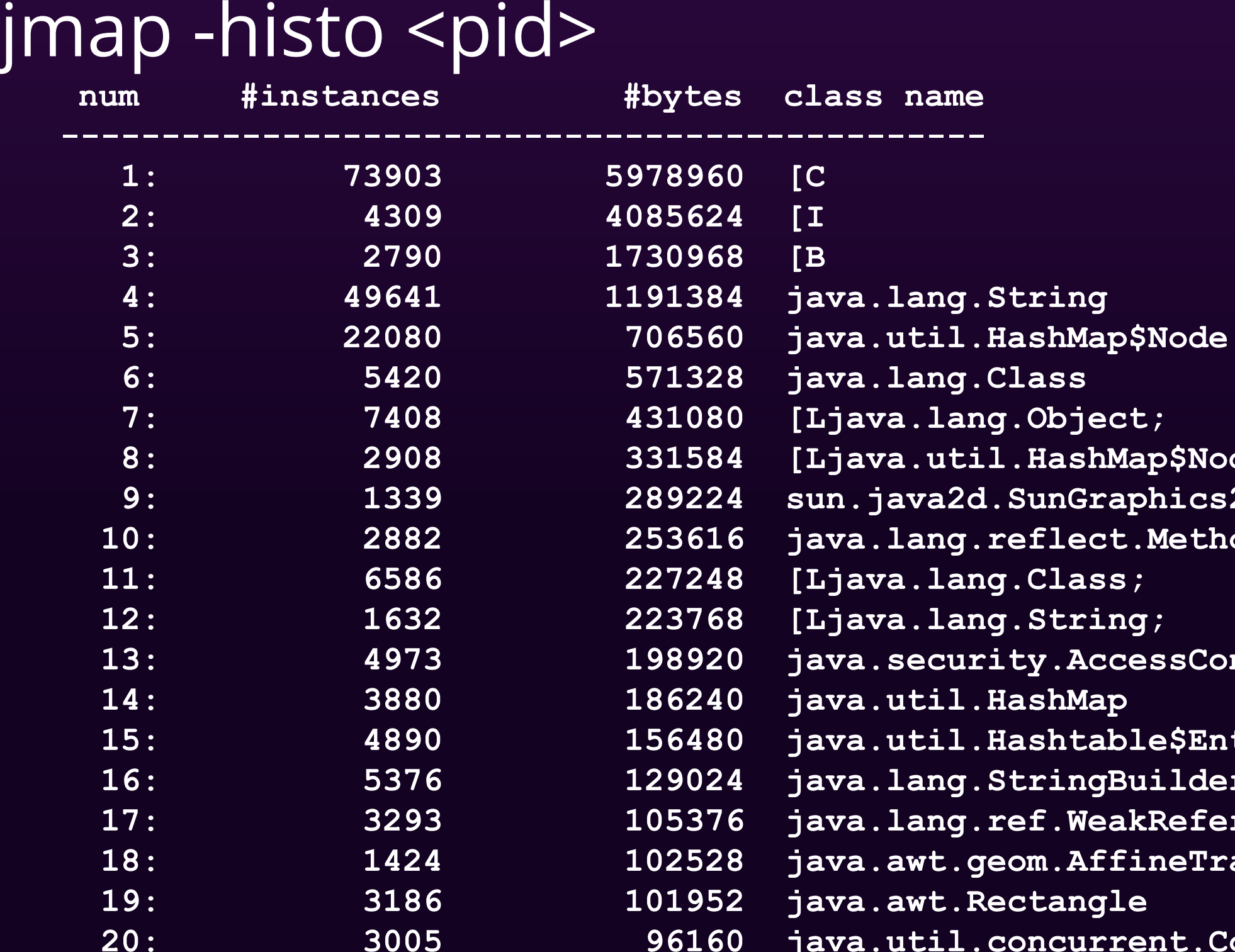

**Map\$Node;** aphics2D t.Method  $\bf c$ essControlContext  $\bf 15.165$ **Builder** akReference fineTransform  **20: 3005 96160 java.util.concurrent.ConcurrentHashMap\$Node**

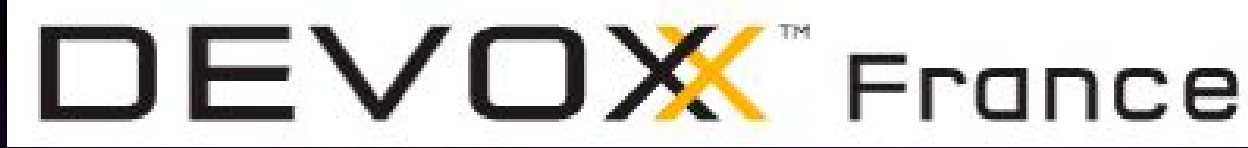

Option JVM: -XX:+PrintClassHistogramBeforeFullGC Inclut l'histogramme de classes dans les logs GC

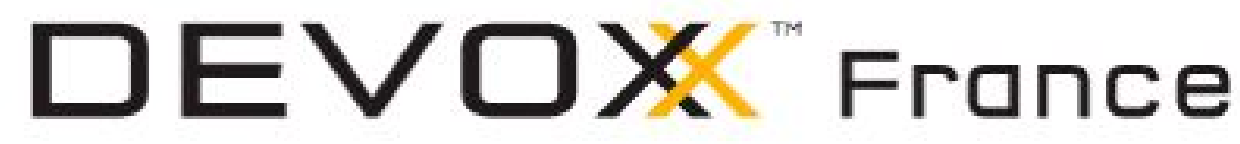

## Heap Dump

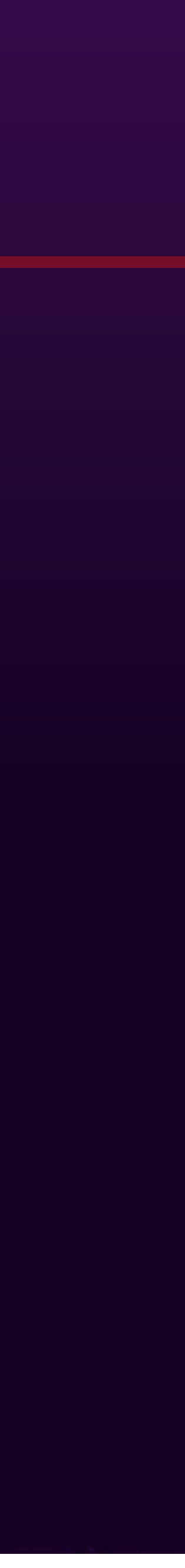

#### To generate it:

- jmap -dump:live,format=b,file=heap.hprof <pid>
- JVM Options:
	- -XX:+HeapDumpOnOutOfMemoryError ○ -XX:HeapDumpPath=../logs
- JMX: com.sun.management:type=HotSpotDiagnostic.dumpHeap(filename, liveonly)

#### To exploit heap dump:

- visualVM
- YourKit
- Eclipse MAT

## Heap Dump

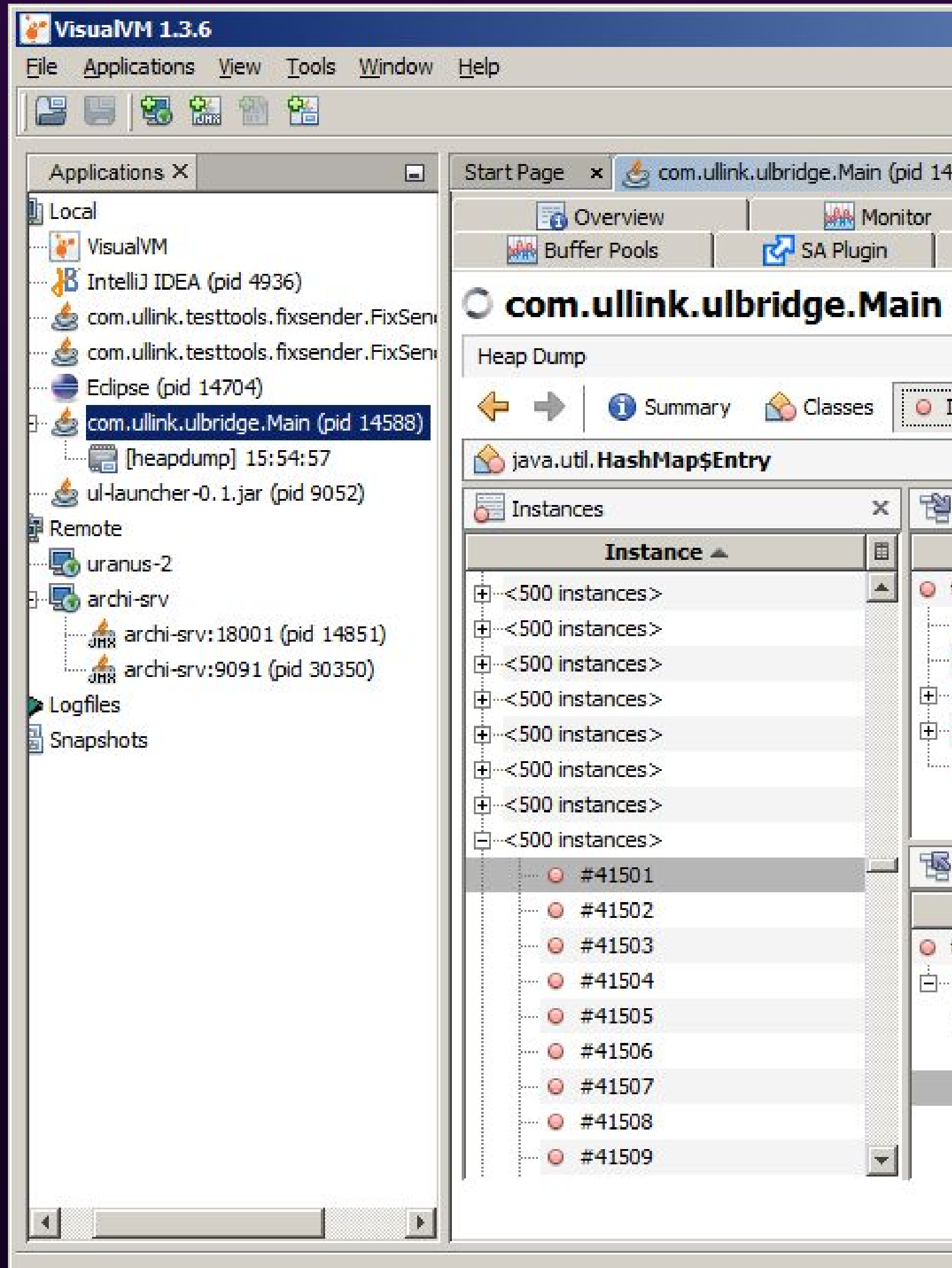

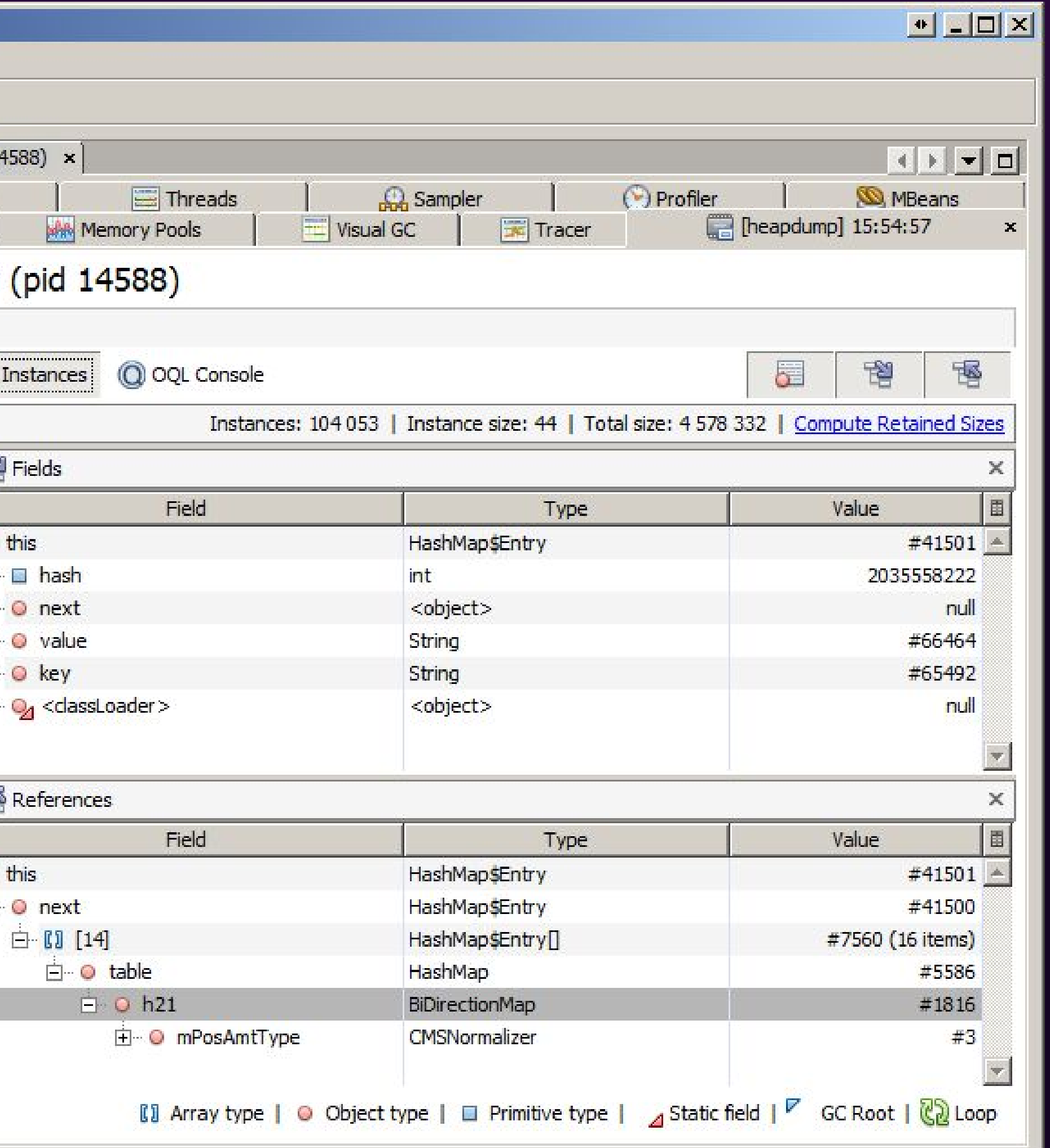

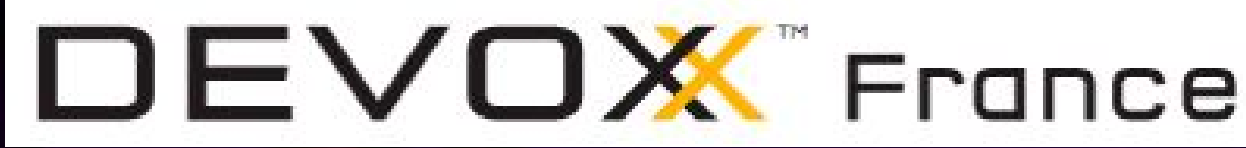

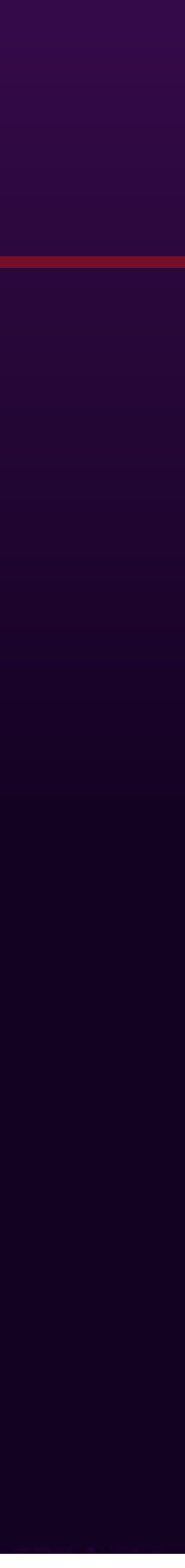

## Heap Dump

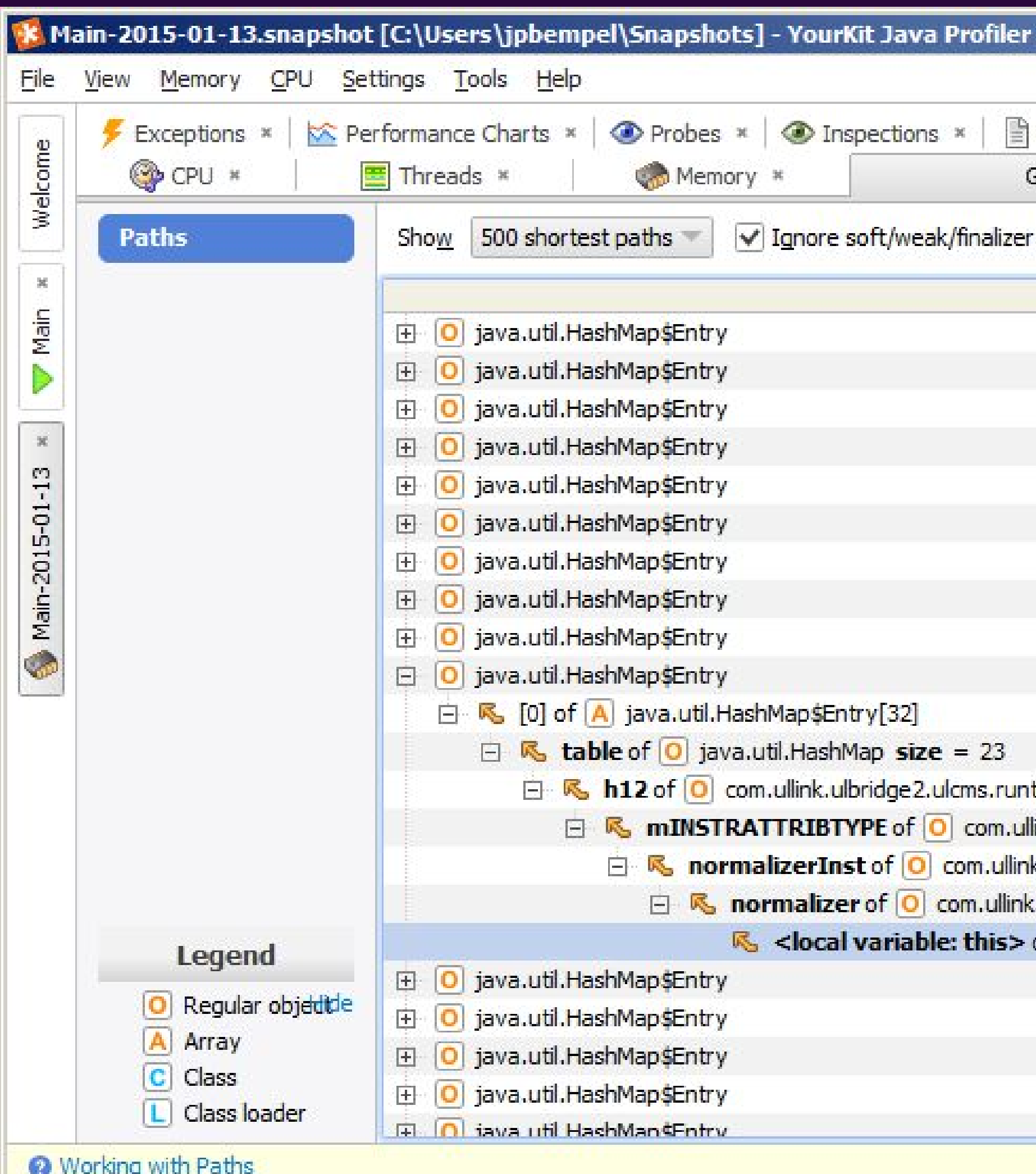

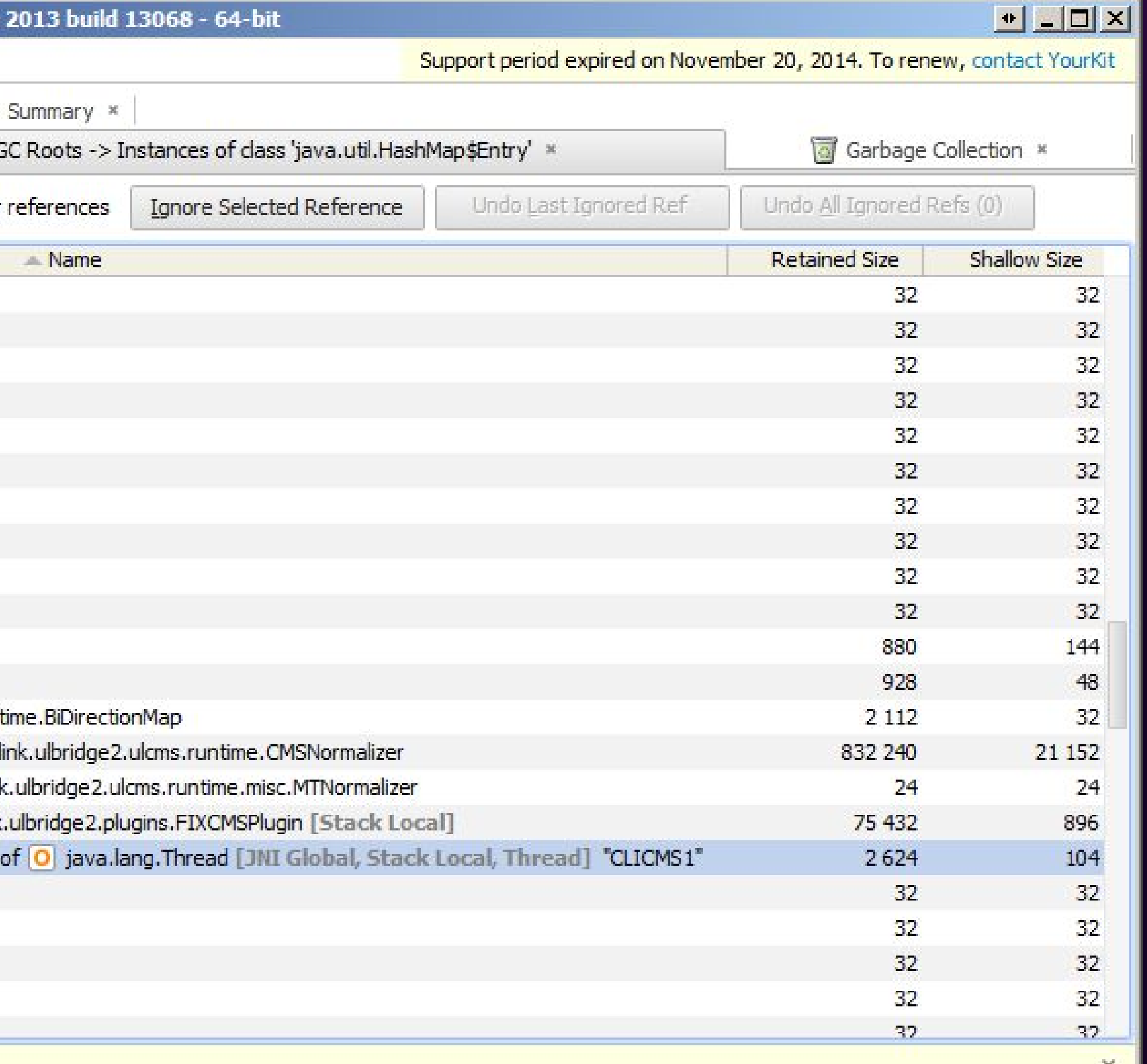

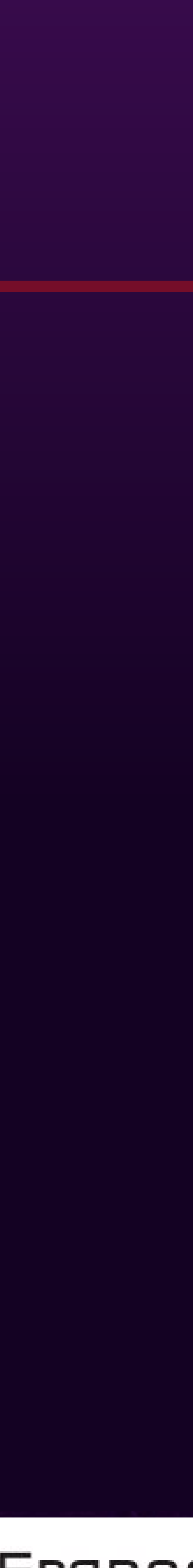

#OOME

Solutions

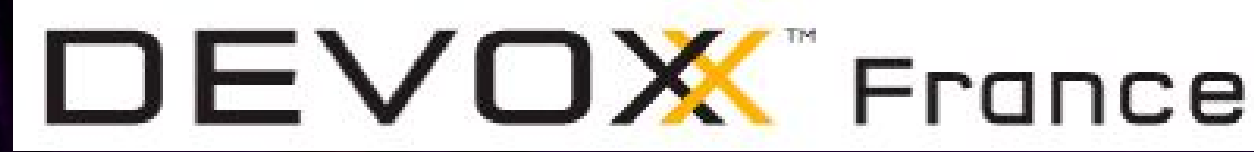

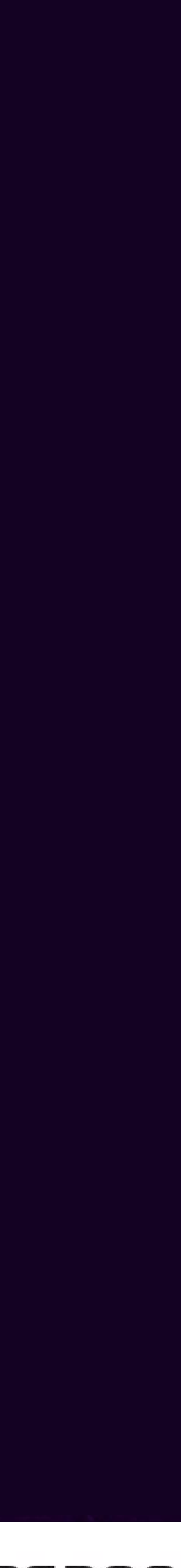

## Solutions

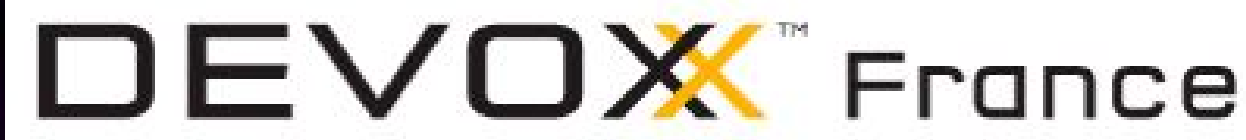

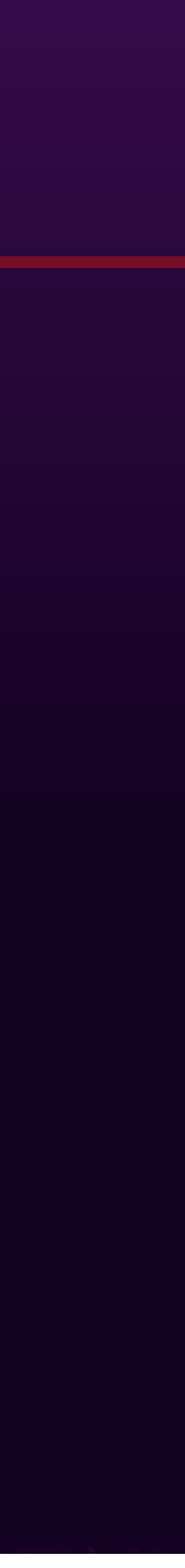

### ● Flyweight/internalizers

### ● ArrayList vs LinkedList

### ● HashMap => OpenAddressingHashMap

#OOME

### Measure, don't guess! Jack Shirazi & Kirk Pepperdine

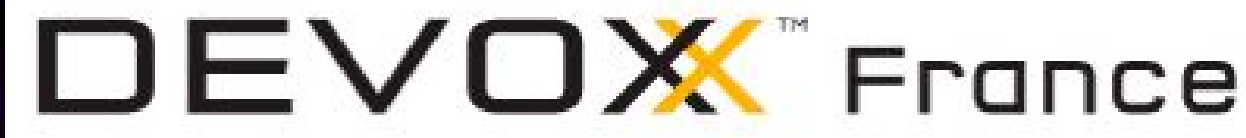

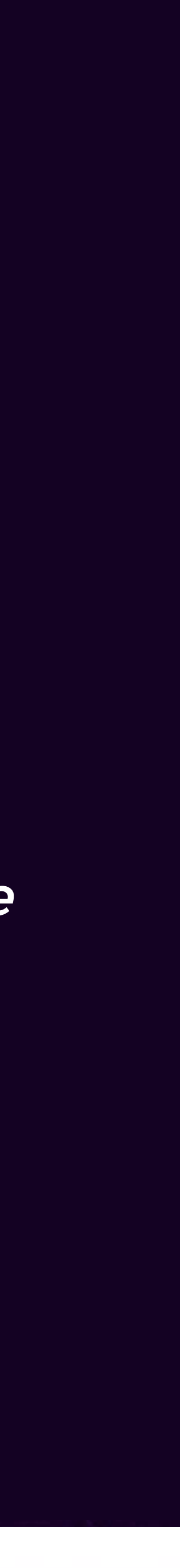

#OOME

Measure, don't premature!

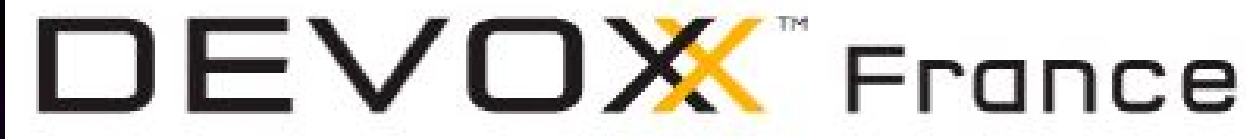

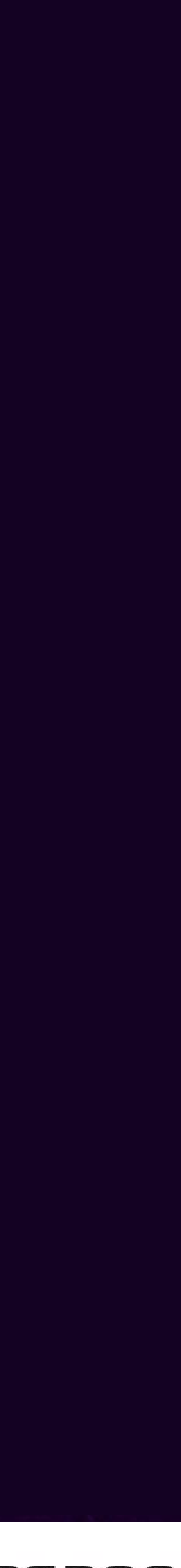

## References

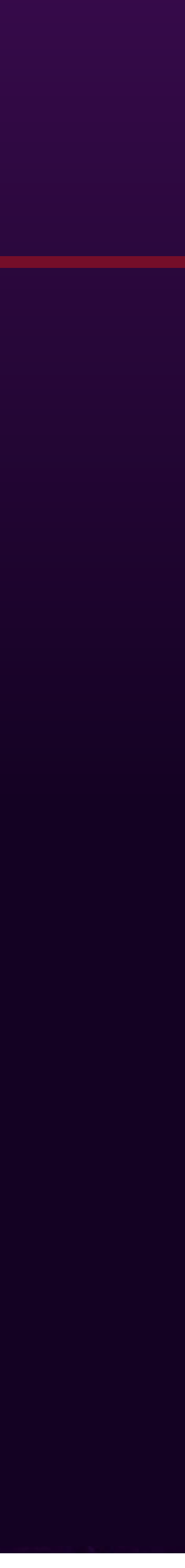

- Java Object Layout: <http://openjdk.java.net/projects/code-tools/jol/>
- What Heap Dumps Are Lying To You About: <http://shipilev.net/blog/2014/heapdump-is-a-lie/>
- From Java code to Java heap: <http://www.ibm.com/developerworks/library/j-codetoheap/>
- Building Memory-efficient Java Applications: Practices and Challenges: [efficient-java-tutorial.pdf](http://www.cs.virginia.edu/kim/publicity/pldi09tutorials/memory-efficient-java-tutorial.pdf)

[http://www.cs.virginia.edu/kim/publicity/pldi09tutorials/memory-](http://www.cs.virginia.edu/kim/publicity/pldi09tutorials/memory-efficient-java-tutorial.pdf)

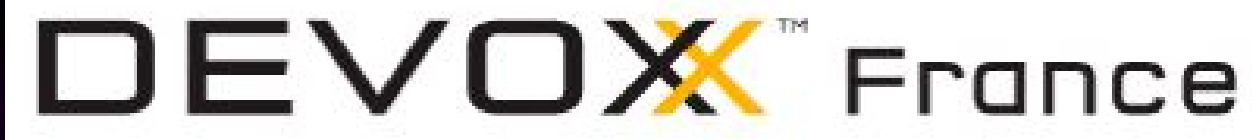

#OOME

## **Merci**

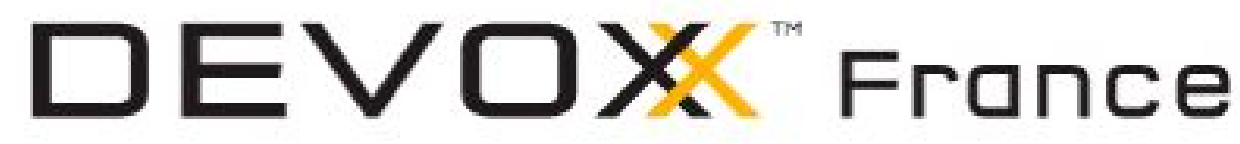

Jean-Philippe BEMPEL @jpbempel Architecte Performance - Ullink http://jpbempel.blogspot.com jpbempel@ullink.com

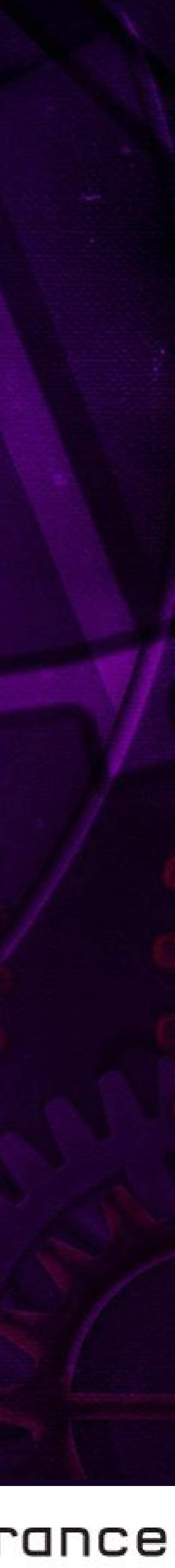